# **and D** The Alliance for<br>Malaria Prevention

# **Formation de l'APP à l'évaluation des campagnes**

6 juin 2023

# **Jour 1**

**Évaluation de la campagne MII à l'aide du système d'échantillonnage d'assurance qualité par lot en grappes (Clustered Lot Quality Assurance Sampling, en abrégé cLQAS)**

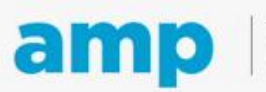

# **Agenda jour 1**

- Introduction et vue d'ensemble
- Aperçu des procédures d'évaluation de la campagne MII
- Approches et terminologie de l'évaluation de la campagne MII Échantillonnage par lots groupés pour l'assurance de la qualité (cLQAS)
- Identification de la base d'échantillonnage
- Échantillonnage par grappes dans le lot (sélection de 6 grappes), échantillonnage par liste communautaire PPS
- Sélection des ménages

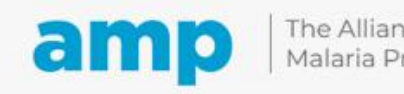

#### **Aperçu des procédures d'évaluation de la campagne MII**

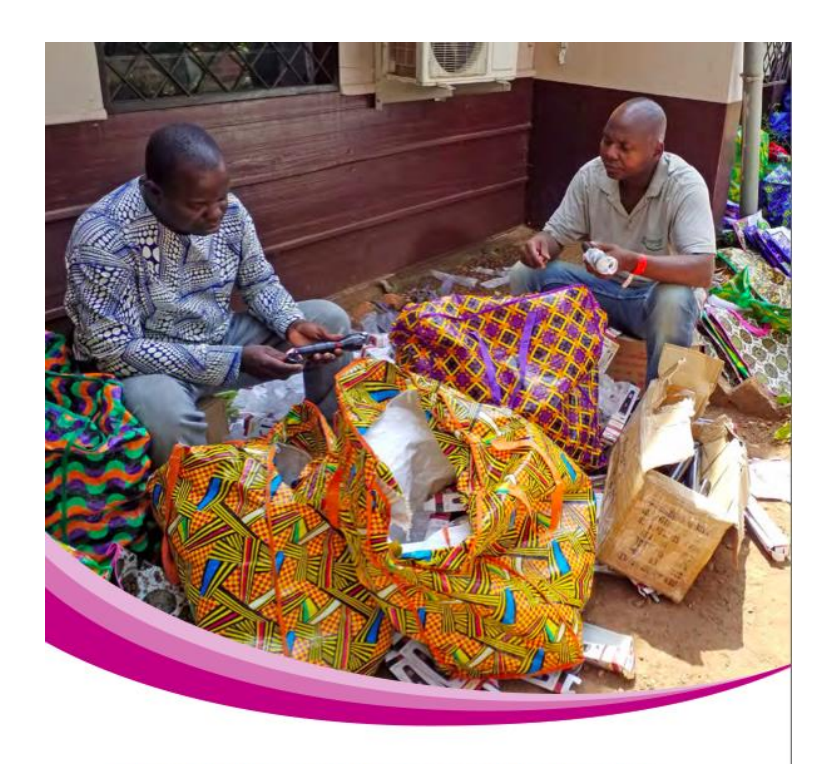

PROCEDURES FOR ASSESSING THE QUALITY OF INSECTICIDE-TREATED NET (ITN) MASS **DISTRIBUTION CAMPAIGN HOUSEHOLD** REGISTRATION AND ITN DISTRIBUTION ACTIVITIES USING CLUSTERED LOT QUALITY ASSURANCE SAMPLING (CLQAS)

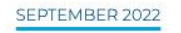

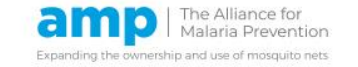

•Élaboré par l'Alliance pour la prévention du paludisme (APP) : [Procédures d'évaluation de la qualité des campagnes MII](https://allianceformalariaprevention.com/resources/assessment-procedures/)

•Fournir des conseils et des outils faciles à utiliser pour les visites à domicile

- •Il comprend quatorze annexes
- •Utilisateurs visés :
	- Comité de coordination de la campagne nationale MII
	- Sous-comité de suivi et d'évaluation de la campagne MII
	- Personnel et partenaires impliqués dans l'évaluation de la qualité de l'enregistrement des foyers et de la distribution des MII lors des campagnes de distribution massive.

•Ressources mondiales et nationales disponibles sur : http[s://drive.google.com/drive/u/1/folders/1mmrN3Zwrtp8I0keNf](https://drive.google.com/drive/u/1/folders/1mmrN3Zwrtp8I0keNf-vQZBqiW7s8AM53)[vQZBqiW7s8AM53](https://drive.google.com/drive/u/1/folders/1mmrN3Zwrtp8I0keNf-vQZBqiW7s8AM53)

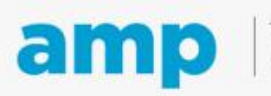

The Alliance for Malaria Prevention

Expanding the ownership and use of mosquito nets

# **Procédures d'évaluation : Étapes 1 à 3**

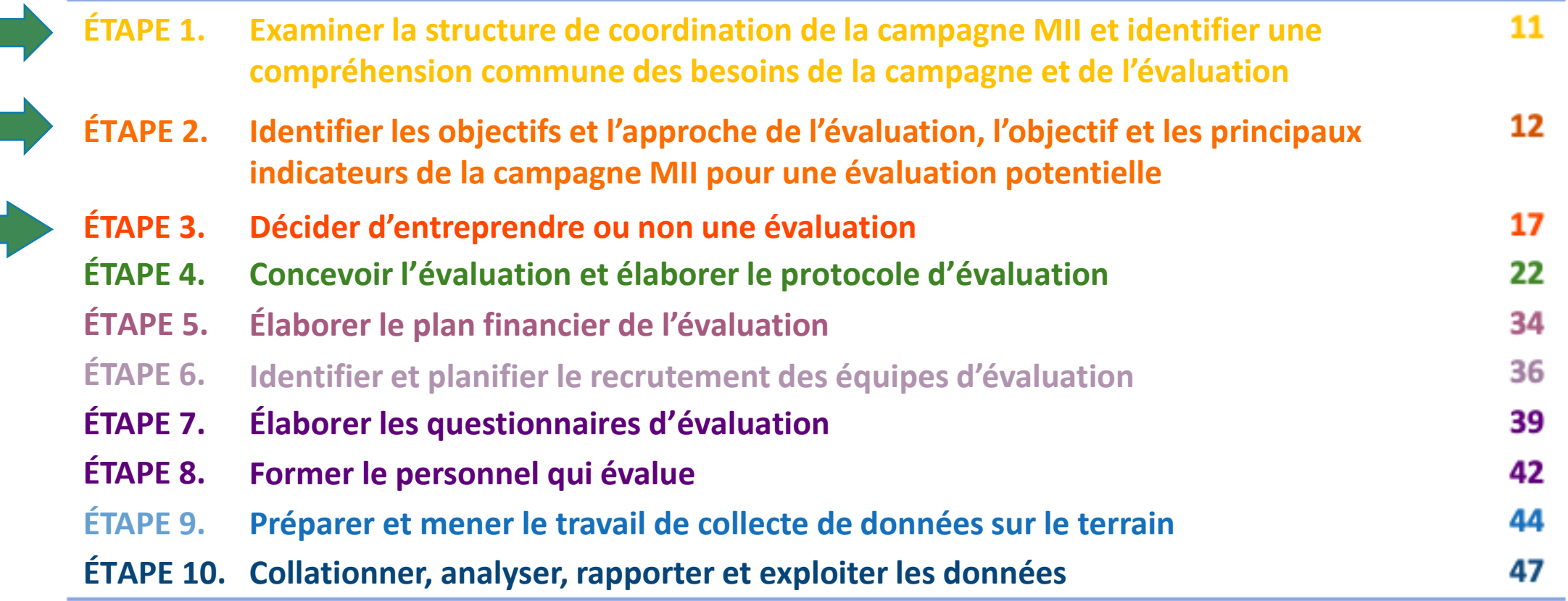

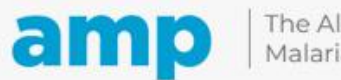

#### **Pourquoi l'évaluation de la campagne est-elle importante ?**

- Le maintien d'une couverture élevée en MII pour les populations qui en ont besoin garantit une protection au niveau communautaire contre les vecteurs du paludisme.
- Lors des campagnes de distribution massive de MII, il arrive que des foyers ne reçoivent aucune MII ou en reçoivent un nombre incorrect, ce qui se traduit par une couverture en MII inférieure aux prévisions.
- Les visites aux foyers sont le meilleur moyen de **leur utilisation**.vérifier si l'objectif principal de la campagne a été atteint.

**Les évaluations des campagnes MII mesurent la qualité de l'enregistrement des foyers et de la distribution des MII, et aident les décideurs à améliorer la qualité des principales activités des campagnes MII, ce qui favorise l'accès aux MII et** 

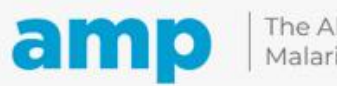

#### **Objectif de l'évaluation de la campagne MII**

L'objectif global de l'évaluation des activités de la campagne MII est le suivant :

Déterminer si la campagne a atteint le niveau de résultats souhaité dans une zone donnée afin de prendre les mesures correctives nécessaires, pendant ou après la mise en œuvre des activités

**Le sous-comité de suivi et d'évaluation devrait poursuivre l'identification des objectifs spécifiques à chaque pays**

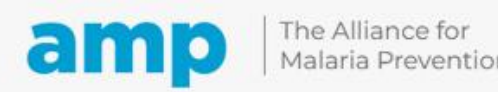

#### **Résultats de l'évaluation de la campagne**

Fournit des données valides en temps quasi réel au personnel de la campagne MII

Identifie les zones dans lesquelles des activités supplémentaires (enregistrement des foyers, distribution de MII, CSC) sont nécessaires parce que les objectifs n'ont pas été atteints (au cours du processus)

Détermine si les foyers ont correctement reçu et compris les informations clés de la campagne MII

Réduit la probabilité d'erreurs ou d'incohérences pendant l'enregistrement des foyers

Fournit des informations à un stade précoce du processus de campagne afin d'identifier et de traiter les problèmes (au cours du processus)

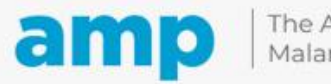

#### **Identification de l'approche d'évaluation de la campagne MII**

L'APP recommande que les programmes nationaux de lutte contre le paludisme prennent en compte à la fois :

- L'approche de l'évaluation au cours du processus **et**
- L'approche de l'évaluation en fin de processus

Lorsque les ressources sont limitées, le sous-comité de suivi et d'évaluation devra examiner chaque option et choisir l'évaluation qui appuie le mieux la qualité de la campagne.

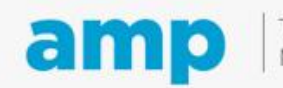

### **Examen de la terminologie**

- **Campagne en une seule phase :** Approche de la campagne où la distribution a lieu en même temps lors d'une visite de porte à porte ou immédiatement après l'enregistrement dans un site fixe.
- **Campagne en deux phases :** Approche de la campagne comportant deux visites dans les foyers : une première visite dans le foyer pour effectuer l'enregistrement, suivie de la distribution des MII lors d'une deuxième visite ou dans un site fixe.
- **Évaluation au cours du processus :** Évaluation réalisée au cours des activités d'enregistrement des ménages et/ou de distribution de MII
- **Évaluation en fin de processus :** Évaluation réalisée après l'achèvement des activités de la campagne MII ou après des phases spécifiques.

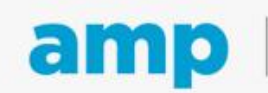

#### **Approche de l'évaluation au cours du processus**

- Menée pendant la mise en œuvre des activités et conçue pour signaler les problèmes potentiels des programmes pour une enquête plus approfondie et une action pendant le processus d'enregistrement des foyers et/ou de distribution de MII
- **Phasage** : Pour les activités de campagne <7 jours, évaluer pendant les 2 à 4 premiers jours. Pour les activités de 8 à 15 jours, évaluer pendant les 5 à 7 premiers jours.

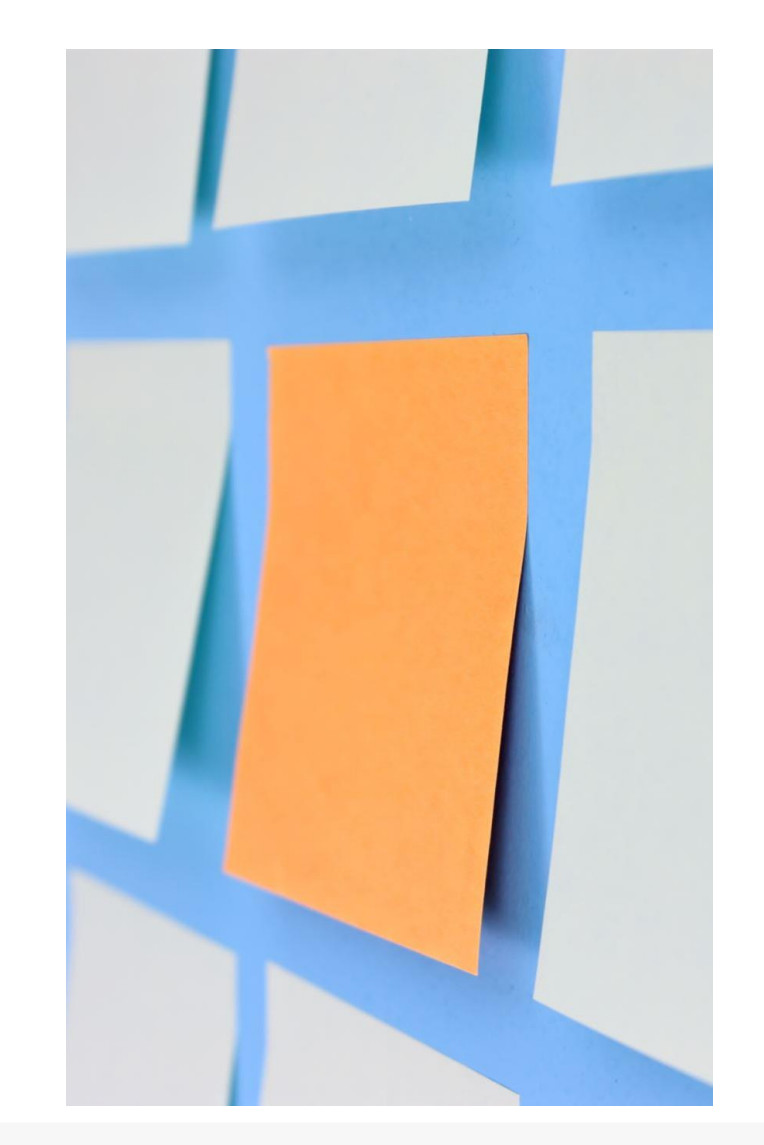

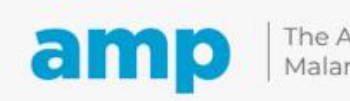

# **Approche de l'évaluation en fin de processus**

- Fournit un moyen de valider la réalisation des activités principales de la campagne et est menée à la fin de la mise en œuvre d'une phase de la campagne ou de toutes les activités de la campagne, avec les résultats ainsi que les enseignements tirés pour orienter les plans futurs
- **Phasage** : Commencer dans les trois à cinq jours suivant le dernier jour des activités d'enregistrement des ménages et/ou de distribution de MII

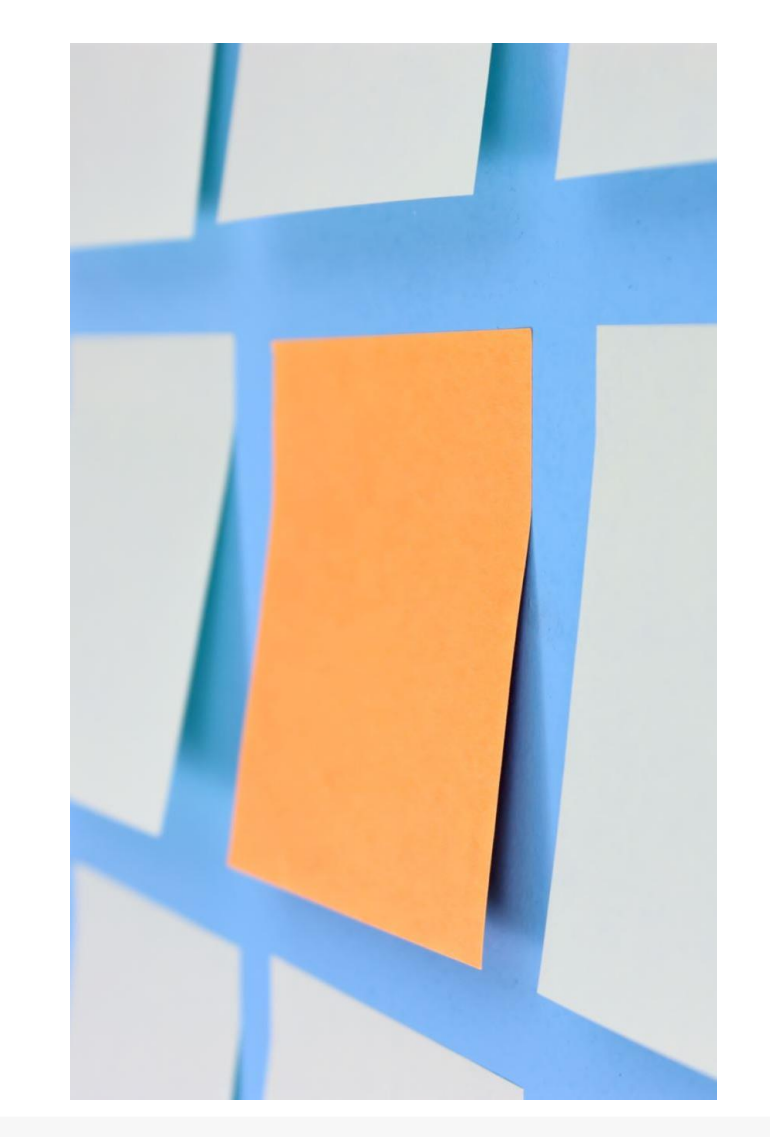

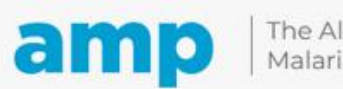

#### **Plusieurs méthodes peuvent être utilisées pour évaluer l'enregistrement des foyers et la distribution de MII**

- Échantillonnage aléatoire simple
- Échantillonnage de commodité
- Échantillonnage de groupe facile d'accès
- Échantillonnage choisi à dessein
- Numérotation aléatoire
- Échantillonnage à pourcentage fixe
- Échantillonnage probabiliste à plusieurs degrés Enquêtes en grappes
- Échantillonnage « classique » d'assurance qualité par lot (LQAS)
- **Échantillonnage d'assurance qualité par lot « en grappes » (cLQAS) avec mesures correctives au niveau de la grappe**

*Plus d'informations : [choix de l'outil et des méthodes pour l'évaluation de la qualité de l'enregistrement des](https://allianceformalariaprevention.com/wp-content/uploads/2022/06/AMP_HHR_quality_assessment_26062021_EN.pdf) [ménages lors des campagnes de distribution de MII](https://allianceformalariaprevention.com/wp-content/uploads/2022/06/AMP_HHR_quality_assessment_26062021_EN.pdf)*

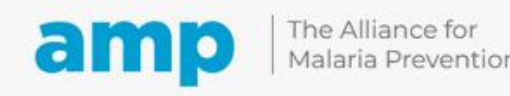

# **Échantillonnage d'assurance qualité par lot en grappes (cLQAS)**

**[Procédures de contrôle de la qualité des activités d'enregistrement des foyers et de distribution des](https://allianceformalariaprevention.com/wp-content/uploads/2022/12/AMP_Procedures_Assessement_EN_20221213.pdf)  [MII dans le cadre de la campagne de distribution massive de moustiquaires imprégnées d'insecticide](https://allianceformalariaprevention.com/wp-content/uploads/2022/12/AMP_Procedures_Assessement_EN_20221213.pdf)  [\(MII\) à l'aide du cLQAS](https://allianceformalariaprevention.com/wp-content/uploads/2022/12/AMP_Procedures_Assessement_EN_20221213.pdf)**

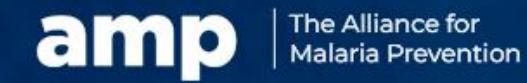

#### **Échantillonnage d'assurance qualité par lot en grappes (cLQAS)**

- Utilisé avec succès à l'échelle mondiale pour évaluer un ensemble spécifique d'indicateurs principaux des résultats de la campagne de vaccination contre la polio, même dans des environnements isolés et peu sûrs
- Plus pratique et moins coûteux, et équilibre entre les biais potentiels, l'aspect pratique et le coût
- Adopté à partir du [manuel d'opérations de l'Initiative mondiale pour l'éradication de la poliomyélite \(GPEI\),](https://drive.google.com/drive/u/1/folders/1mmrN3Zwrtp8I0keNf-vQZBqiW7s8AM53)  [évaluant les niveaux de couverture vaccinale à l'aide de l'échantillonnage d'assurance qualité par lot \(LQAS\)](https://drive.google.com/drive/u/1/folders/1mmrN3Zwrtp8I0keNf-vQZBqiW7s8AM53)
- Les approches et les éléments du cLQAS ont été utilisés par plusieurs pays pour évaluer leurs activités d'enregistrement des foyers et de distribution de MII dans le cadre des campagnes MII (par exemple, le Bénin, le Cameroun, la République centrafricaine, le Liberia, le Nigeria et la Sierra Leone)

**Remarque :** Ce matériel se trouve à l'étape 4 des procédures d'évaluation de la campagne MII, pages 22-33. Lien : [https://allianceformalariaprevention.com/fr/ressources/procedures](https://allianceformalariaprevention.com/resources/assessment-procedures/)[devaluation/](https://allianceformalariaprevention.com/resources/assessment-procedures/)

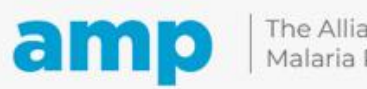

#### **« cLQAS » ajusté : Ce que nous avons ajouté au-delà du modèle d'éradication de la polio**

- Le questionnaire comporte des questions relatives aux MII et au CSC, y compris l'utilisation des MII
- Différentes stratégies pour atteindre le niveau du village méthodes d'échantillonnage par liste et par zone (par exemple, segmentation)
- Utiliser plus d'un indicateur pour classer les résultats (5 indicateurs)
- Utiliser des indicateurs non-bivariés pour classer les résultats. Indicateurs mixtes basés sur « par personne » au lieu de « par foyer »
- Utiliser un tableau récapitulatif comparant les résultats par lot/district
- Calcul des estimations ponctuelles et des intervalles de confiance pour tous les niveaux (provincial, régional, national) au-dessus du niveau du lot/district

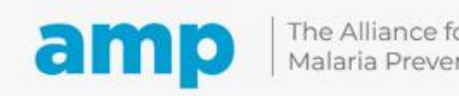

## **Qu'est-ce que le LQAS en grappes ?**

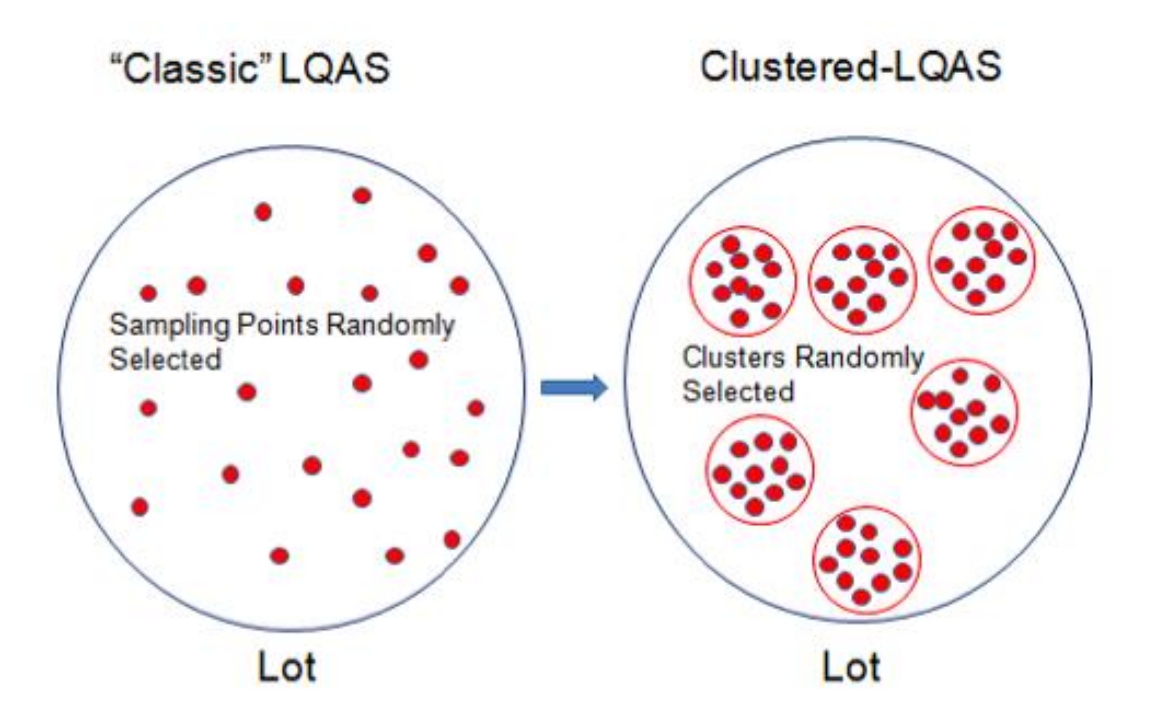

- **LQAS** : méthode d'enquête rapide permettant d'évaluer la qualité de la couverture à la suite d'une intervention sanitaire dans des zones prédéfinies telles que des districts ou des sous-districts sanitaires (c'està-dire des lots) à l'aide d'un échantillon de petite taille. Traditionnellement, le LQAS est utilisé avec un plan d'échantillonnage aléatoire simple
- **cLQAS** : similaire à l'échantillonnage aléatoire, divise l'échantillon (N) en grappes plus petites (k) de n individus, où N=k\*n. Par exemple, six villages seraient d'abord sélectionnés, puis 10 personnes dans chaque village, plutôt que de sélectionner au hasard 60 personnes dans l'ensemble du district (N=6\*10)
- Le **LQAS/cLQAS** classe les unités (lots) en deux ou trois catégories (par exemple, bon, incertain, inadéquat)
- À des niveaux plus élevés (national, provincial), des estimations ponctuelles (de la couverture) et des intervalles de confiance peuvent être calculés

#### **Le document d'orientation sur les procédures met l'accent sur le cLQAS**

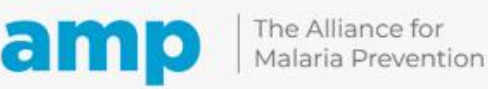

#### **Termes importants du cLQAS**

L'échantillonnage permet de choisir un sous-ensemble représentatif des zones couvertes par la campagne MII. Les unités d'échantillonnage utilisées dans le cLQAS sont les suivantes :

**Lot** : Il s'agit généralement d'une zone administrative, telle qu'un district, un sous-district, une aire ou une zone sanitaire, ou une circonscription d'un établissement de santé. Chaque lot comprend plusieurs unités administratives plus petites, ou grappes

**Grappe/UPE** : Ensemble d'éléments (par exemple, foyers, communautés, villages, zones de recensement, etc.) regroupés à l'intérieur de limites géographiques ou administratives définies

**Unité d'échantillonnage** : L'unité de sélection dans le processus d'échantillonnage ; typiquement un foyer dans une localité (voir la définition opérationnelle d'un foyer telle qu'elle est utilisée dans la campagne)

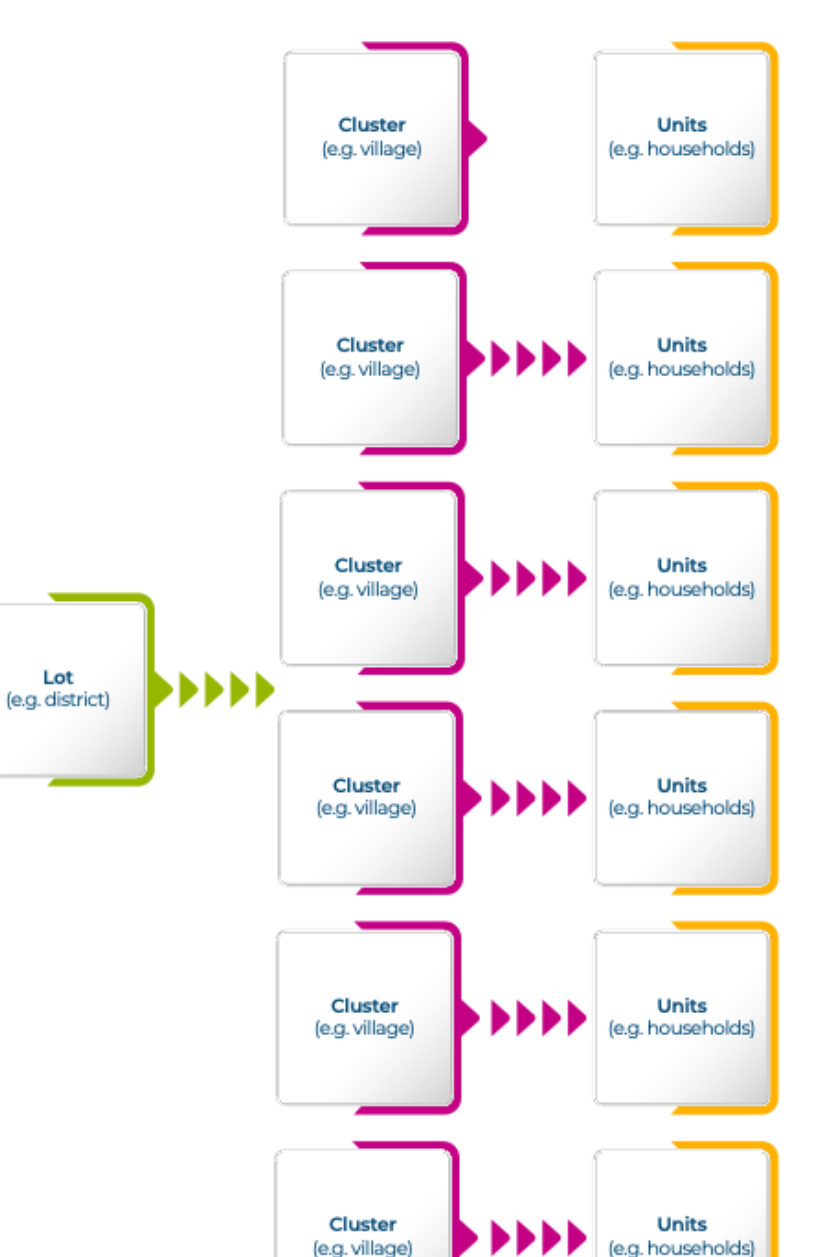

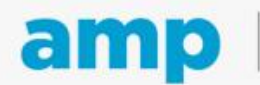

#### Figure 2: Example of sampling units

## **Termes importants du cLQAS (suite)**

**Base d'échantillonnage** : Liste de noms, de lieux ou d'autres éléments définissant les strates et les lots d'une enquête

**Échantillonnage aléatoire simple (EAS)** : type d'échantillonnage probabiliste dans lequel le chercheur sélectionne au hasard un sousensemble d'éléments dans une liste.

#### **Probabilité proportionnelle à la taille (PPT)** : Méthode d'échantillonnage qui donne une plus grande probabilité de sélection aux grandes grappes. L'un des résultats de la PPT est que chaque foyer a la même probabilité d'être sélectionné

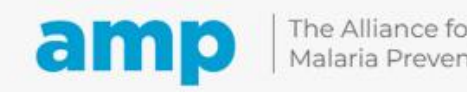

### **Sélection de grappes × ménages (6 × 10, 60 ménages)**

- 6 × 10 signifie que vous sélectionnez au hasard six grappes à partir d'une liste de grappes et que vous sélectionnez au hasard dix ménages par grappe
- Six grappes et 60 ménages sont le minimum pour pouvoir classer une zone de lot
- Pour des raisons programmatiques et de faisabilité, un échantillon fixe de 60 ménages répartis en six (6) grappes de 10, permettant de classer les lots, a été sélectionné

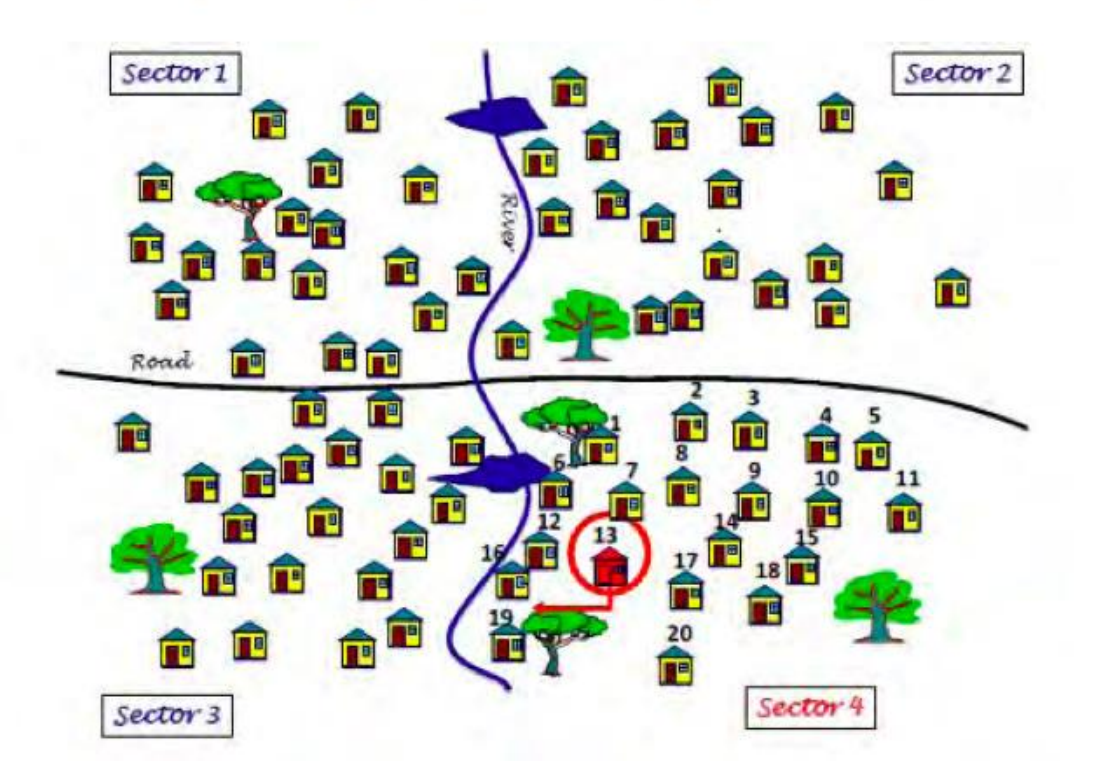

Figure 3: Example of segmentation and random HH selection. Image adapted from WHO. Assessing Vaccination Coverage Levels Using Lot Quality Assurance Sampling: Field Manual, GPEI, 2012.

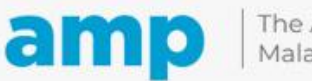

#### **Règles de classification et de décision**

- Classification des zones (lots) en fonction de critères prédéfinis
- Classer les lots selon trois niveaux de classification :
	- $\cdot$  **BON** (≥90 %)
	- **INCERTAIN** (80-89 %)
	- **INADÉQUAT** (<80%)
- La fourchette de classification peut être décidée sur la base d'objectifs et de cibles pragmatiques
- Règle de décision : objectif de réduction des errĕurs de classification, par exemple,
- règles de décision LQAS (+5 %) supérieures à la limite inférieure de l'intervalle de classe (pour les classes « bon » et « incertain »)

#### Summary table, Area 1

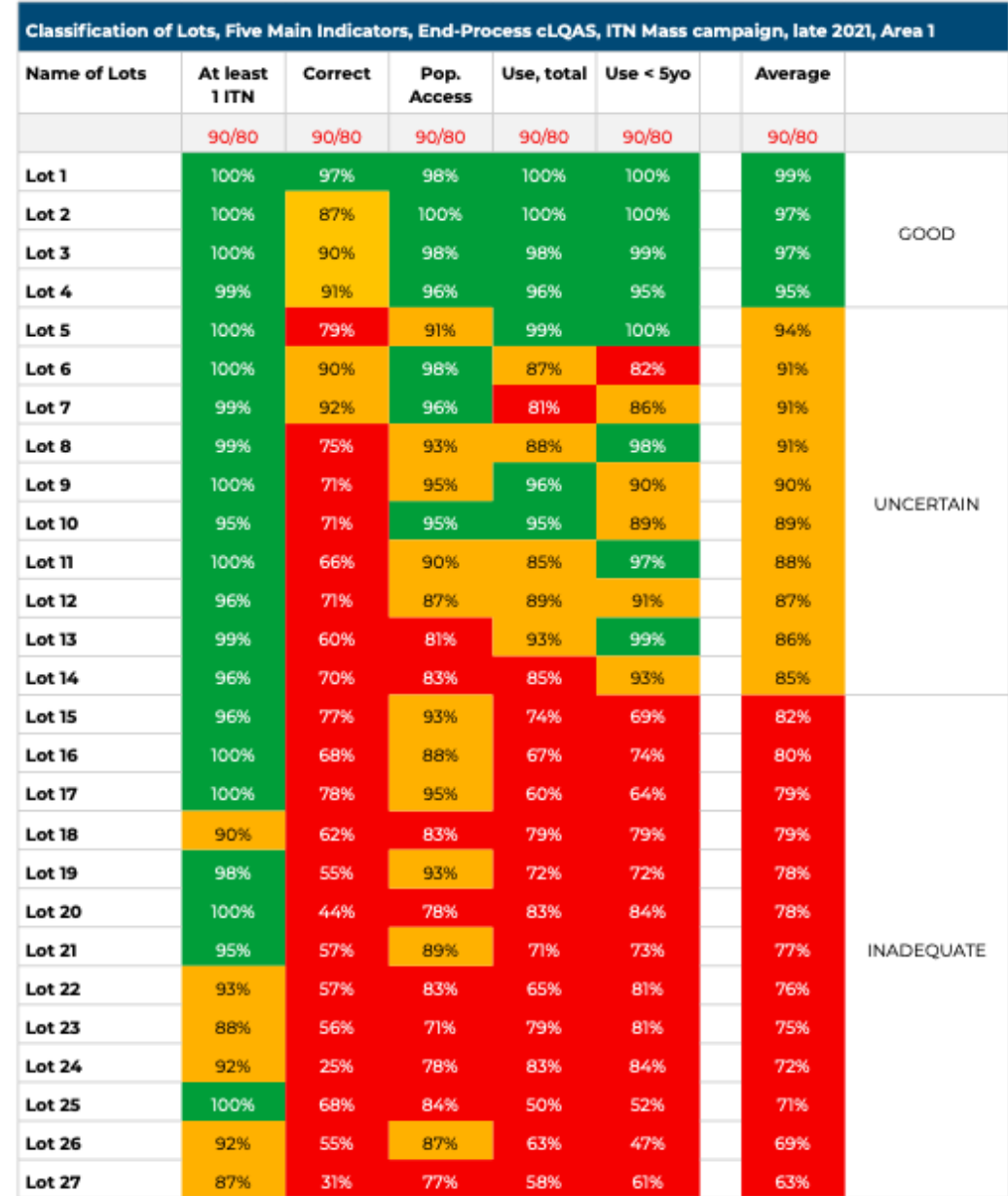

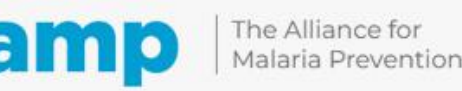

### **Exercice participatif 1**

# **Des questions ?**

### **Posez-les maintenant à votre animateur**

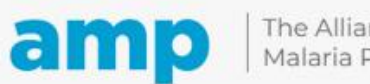

The Alliance for Malaria Prevention

Expanding the ownership and use of mosquito nets

### **Exercice participatif 2**

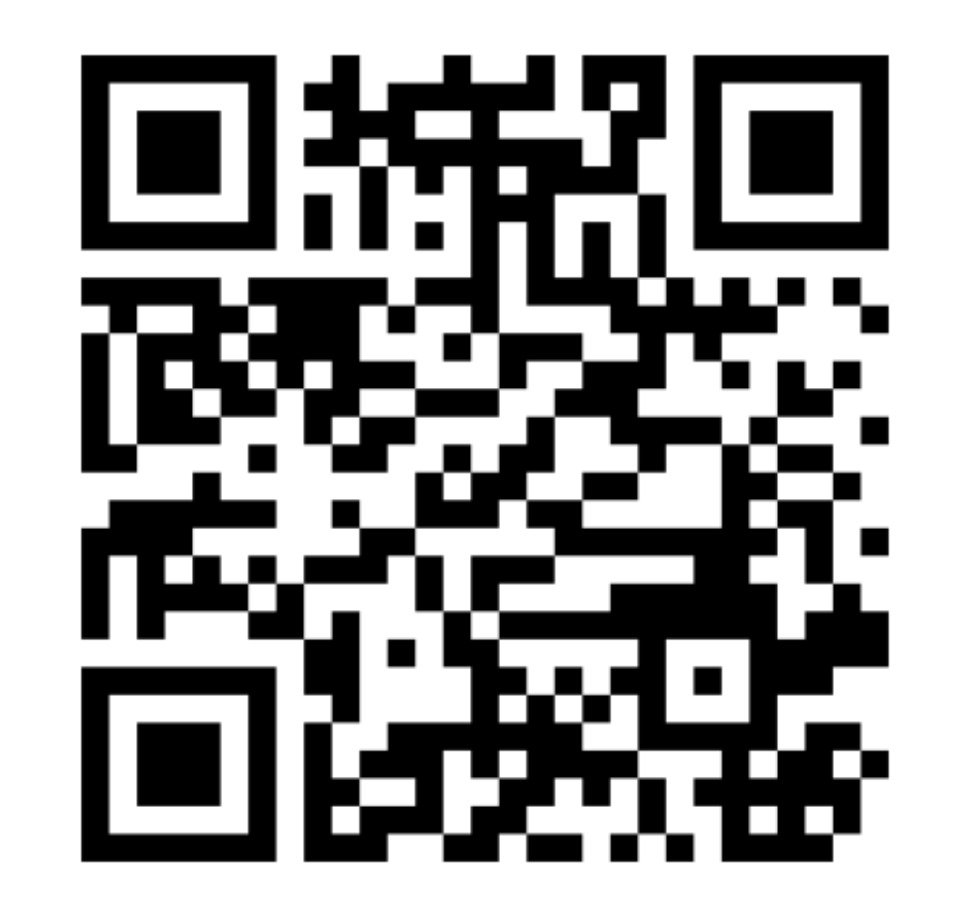

**ALLEZ SUR menti.com SAISISSEZ LE CODE 8993 7156**

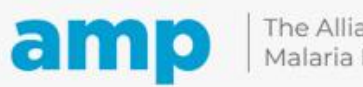

# **and D** The Alliance for<br>Malaria Prevention

# **Mise en œuvre du cLQAS**

**Déterminer le lieu des entretiens : pour l'évaluation en cours et en fin de processus**

**Des questions ? Posez-les à votre animateur en utilisant le chat sur Zoom.**

#### **Étape d'échantillonnage 1 : Identifier la base d'échantillonnage**

- •Les zones où la campagne a été menée
	- Par exemple, 20 districts, 5 provinces, un état...
- •Divisez votre zone d'étude en zones géographiques

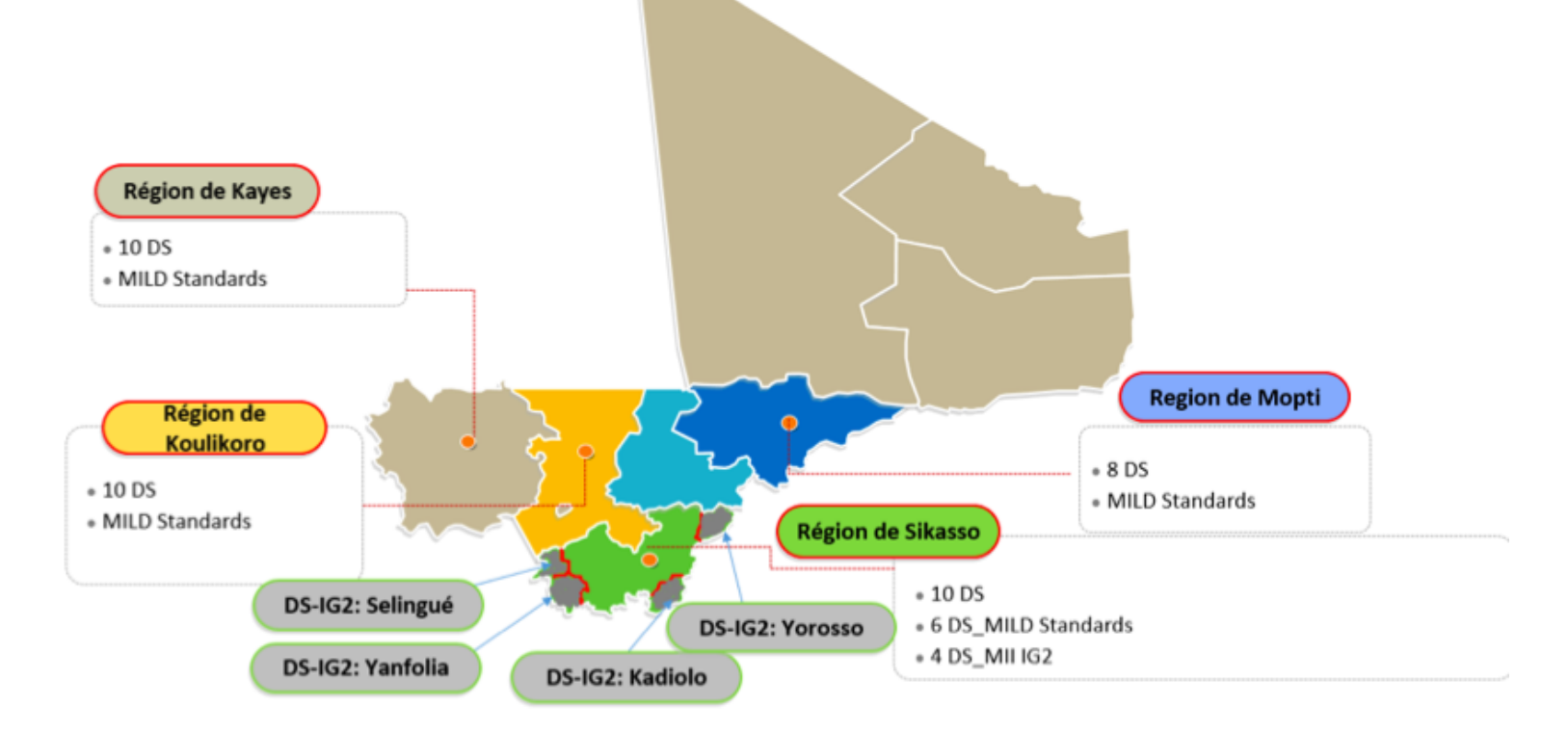

Carte du Mali avec les zones couvertes lors de la campagne MII 2020

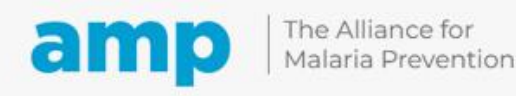

#### **Étape d'échantillonnage 2 : Décider du niveau de classification (lot)**

- Après avoir identifié la base d'échantillonnage complète, identifiez ensuite un niveau administratif pour lequel vous souhaitez classer les unités (lots) comme « **bon** », « **incertain** » ou « **inadéquat** »
- Cette décision est influencée par le budget, le temps disponible et la complexité.
- Les pays utilisent généralement le niveau du district ou du sous-district comme lot, mais il peut s'agir du niveau de la province.

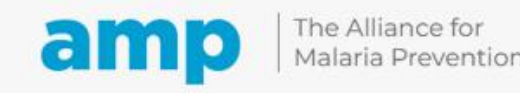

### **Classification des résultats dans le cLQAS**

#### S'applique généralement aux approches en fin de processus

#### Deux types de résultats sont possibles :

Classification des résultats : indique le niveau de résultat (bon, incertain ou inadéquat).

Estimation ponctuelle et intervalle de confiance : fournit une estimation spécifique avec une fourchette de valeurs associée

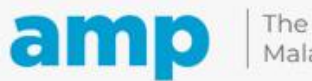

The Alliance for Malaria Prevention

Expanding the ownership and use of mosquito nets

#### **Classification des résultats au niveau du « lot »**

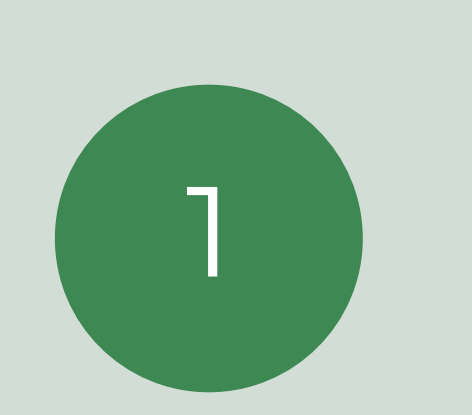

Le LQAS et le cLQAS utilisent la classification des résultats au niveau du « lot », par exemple au niveau du district ou du sous-district

La classification peut être faite à deux niveaux (bon, inadéquat) ou à trois niveaux (bon, incertain, inadéquat)

2

3

La classification cLQAS requiert 60 ménages au minimum (6 grappes de 10 ménages)

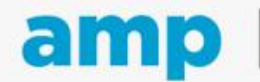

#### **Estimation ponctuelle et calcul de l'intervalle de confiance, par exemple 85 % (IC 76-91 %)**

Niveaux de classification au-delà du niveau spécifié ;

•Exemple 1 : Si le niveau de classification est le sous-district, les niveaux supérieurs peuvent comprendre le district, la province et le pays

•Exemple 2 : Si le niveau de classification est le district, les niveaux supérieurs peuvent comprendre la province et le pays

Une estimation ponctuelle et un intervalle de confiance raisonnable (à ± 10 %) peuvent être calculés à tous les niveaux supérieurs au niveau de classification avec >=200-300 foyers et >=20-30 grappes échantillonnés.

Au moins quatre lots sont nécessaires pour calculer un IC (intervalle de confiance), moins de quatre lots sont insuffisants

Le cLQAS ajusté fournit les deux types de résultats : la classification à un niveau inférieur et les intervalles de confiance à des niveaux supérieurs.

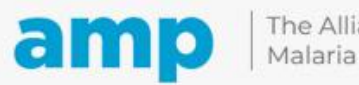

The Alliance for Malaria Prevention

Expanding the ownership and use of mosquito nets

### **Étape d'échantillonnage 3 : Sélection des grappes/UPE (1)**

Faite après les décisions relatives à la base d'échantillonnage et au niveau de classification

Le niveau de classification est appelé niveau « lot » dans le langage cLQAS

#### Dans chaque « lot » (par exemple, district ou sous-district), nous sélectionnerons 6 grappes\* et 10 ménages dans chaque grappe

- On parle souvent d'échantillonnage 6 × 10 (6 fois 10)
- 6 × 10 est le nombre minimum de grappes et de ménages pour le cLQAS
- Si le niveau du lot est le district, nous diviserons le district et sélectionnerons six grappes dans un premier temps
- Si le niveau du lot est le sous-district, nous diviserons le sous-district et sélectionnerons six grappes dans un premier temps

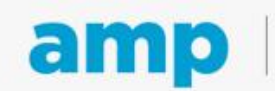

#### **Étape d'échantillonnage 3 : Sélection des grappes/unités (1)**

### Choisissez d'abord 6 UPE (grappes)

Les grappes doivent être choisies selon la méthode de la probabilité proportionnelle à la taille estimée (PPT)

La population est nécessaire pour chaque unité afin d'appliquer la méthode PPT

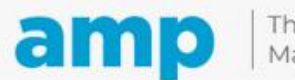

#### **Activateur**

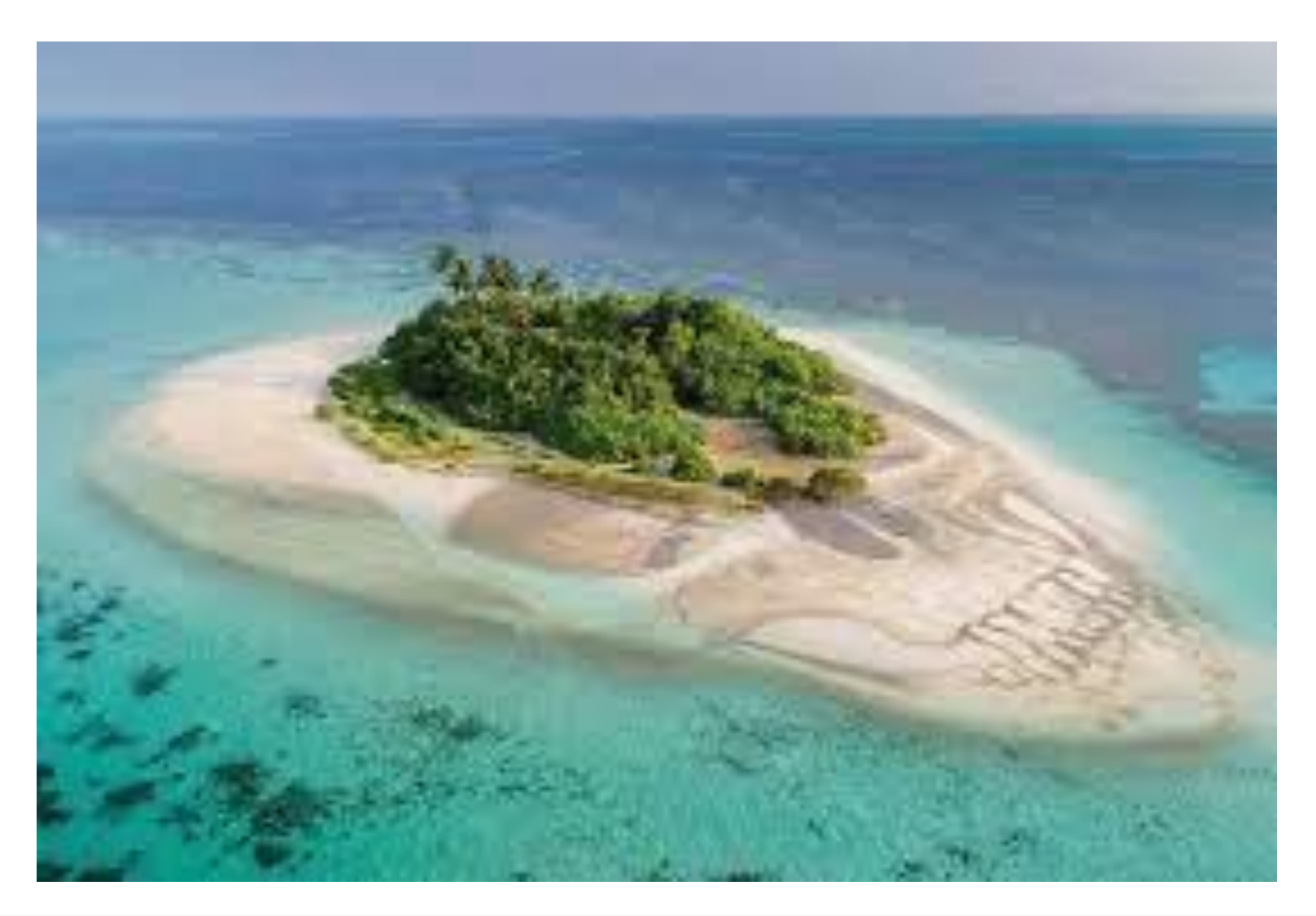

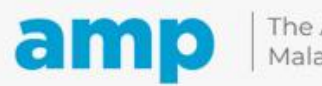

The Alliance for<br>Malaria Prevention

#### **Échantillonnage des grappes dans le lot (sélection de 6 grappes) Échantillonnage PPT de la liste communautaire**

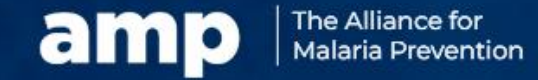

### **Méthode PPT de sélection des grappes/unités**

Méthode utilisée pour la sélection des unités (grappes ou ménages)

Basé sur la mesure de la taille (population)

Il faut disposer d'une liste complète des unités/circonscriptions et de leur population

La PPT évite la nécessité d'une pondération. En revanche, si l'on utilise un échantillon aléatoire simple (EAS) d'unités, il faut procéder à une pondération (en utilisant la population) au cours de l'analyse

Un peu plus difficile que l'échantillonnage aléatoire simple

Afin d'éliminer les biais, il est préférable de procéder à cette opération à un niveau plus élevé

Les listes de sélection des grappes PPT (tableur) doivent être envoyées au niveau supérieur pour être utilisées lors de l'analyse

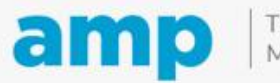

# **Échantillonnage de la « liste » PPT**

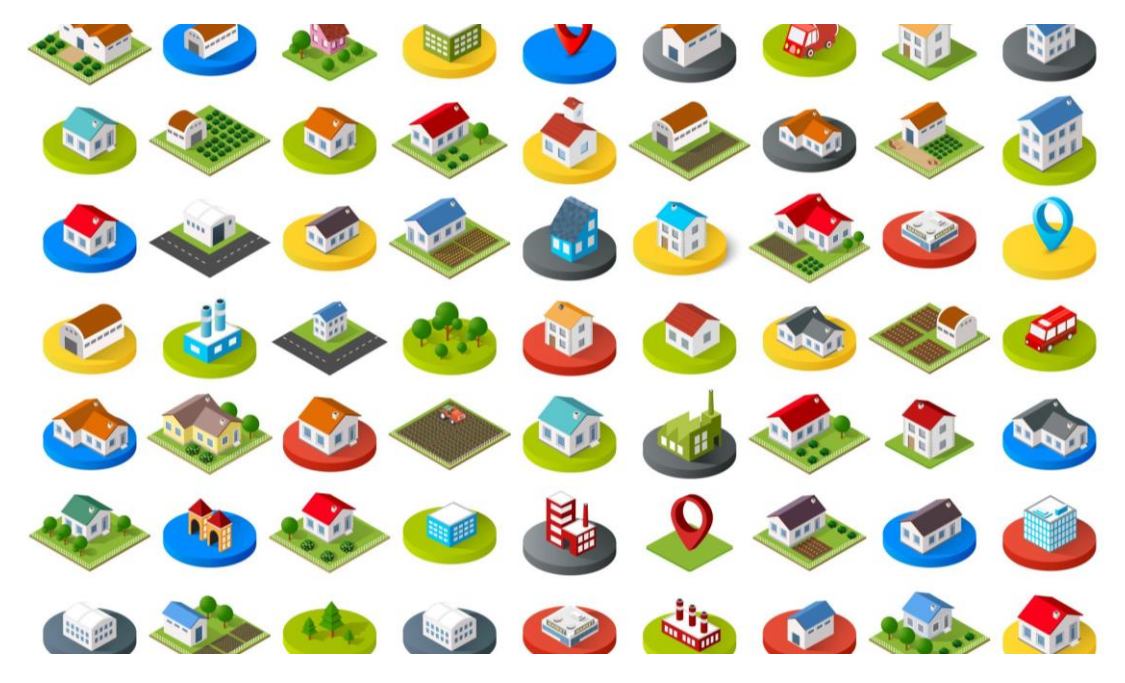

- · Si le district est au niveau du lot, on peut utiliser une liste de sous-districts
- Si le district ou sous-district est au niveau du lot, on peut utiliser la liste des zones de recensement
- Si le district ou sous-district est au niveau du lot, on peut utiliser une liste des circonscriptions d'établissements de santé
- Si le district ou sous-district est au niveau du lot, on peut utiliser la liste des villages

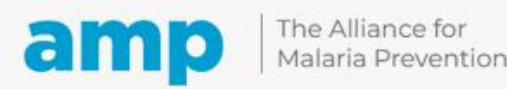

#### **Étapes de l'échantillonnage de la liste PPT – Exemple de sélection de la liste des grappes/unités – villages**

- **(1)** Liste des communautés avec population dans le tableur.
	- Ajoutez une variable/colonne appelée « cumul ». Insérez la population cumulée pour chaque communauté.
	- Calculez la population totale
- **(2)** Entrez le nombre de grappes (6 grappes)
- **(3)** Trouvez l'« intervalle ». Divisez la population totale par le nombre de grappes (6) : c'est l'« intervalle ». Dans cet exemple, la population totale des 100 villages est de 47 184 habitants. 47 184 divisé par 6 donne 4 542
- **(4)** Choisissez le nombre de départ. En utilisant un échantillonnage aléatoire simple, choisissez un nombre aléatoire èntre 1 et le nombre de l'intervalle (4 452). Dans cet exemple, 879 ă été sélectionné au hasard.
- **(5)** Choisissez la première grappe où le nombre aléatoire 879 est inclus dans la « population cumulée » entre les villages 1 et 2
- **(6)** Choisissez les grappes restantes
	- Choisissez la grappe 2 en ajoutant le nombre de l'intervalle (4 452) au nombre de départ.
	- Choisissez les grappes 3 à 6 en ajoutant le nombre de l'intervalle (4 452) au nombre précédent.
- **Remarque :** La sélection des grappes/unités doit être calculée avant la mise en œuvre du cLQAS.

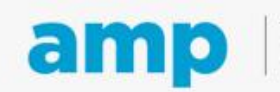

**(1)** Dressez la liste des sous-unités et unités de taille (population, foyers, etc.)

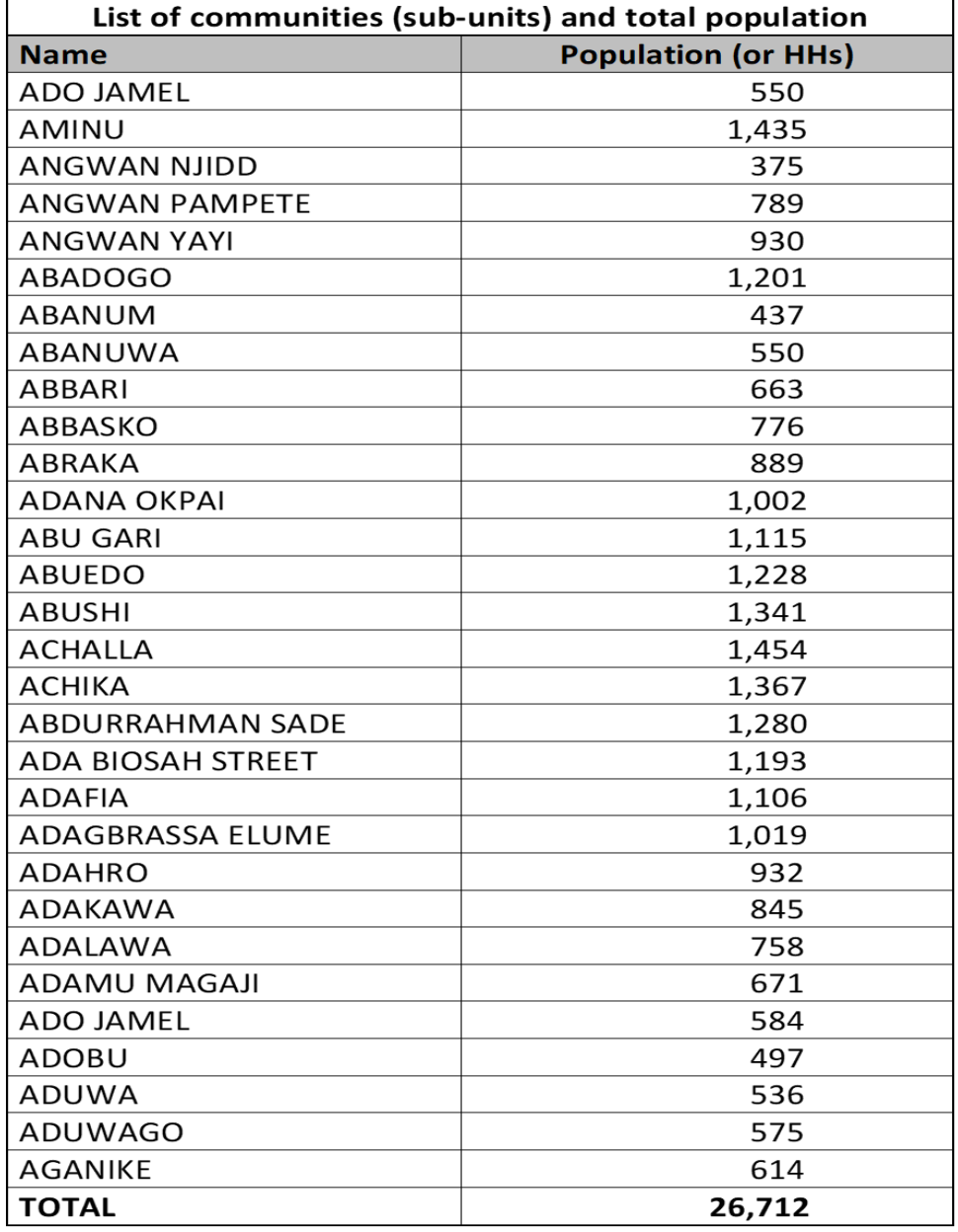

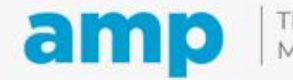

## **(2)** Calculez la population cumulée

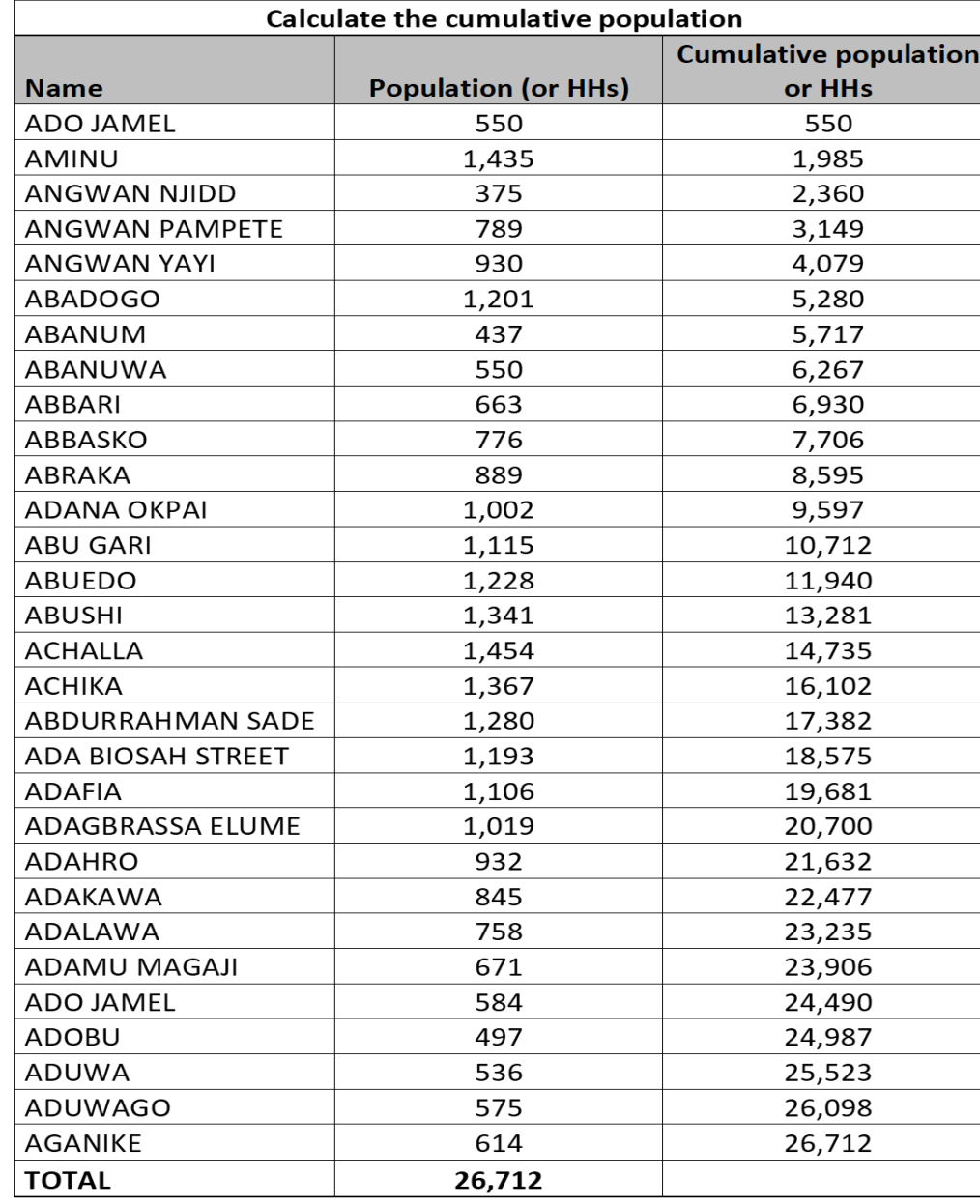

 $\cdot$  .

 $-$ 

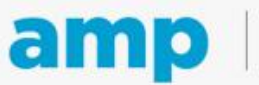

**(3)** Trouvez l' « intervalle ». Divisez la population totale par le nombre de grappes (6) •Intervalle d'échantillonnage = somme de la population/nombre de grappes (6)

 $\cdot$  26 712/6 = 4 452

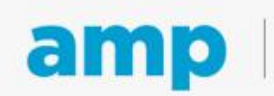

The Alliance for Malaria Prevention

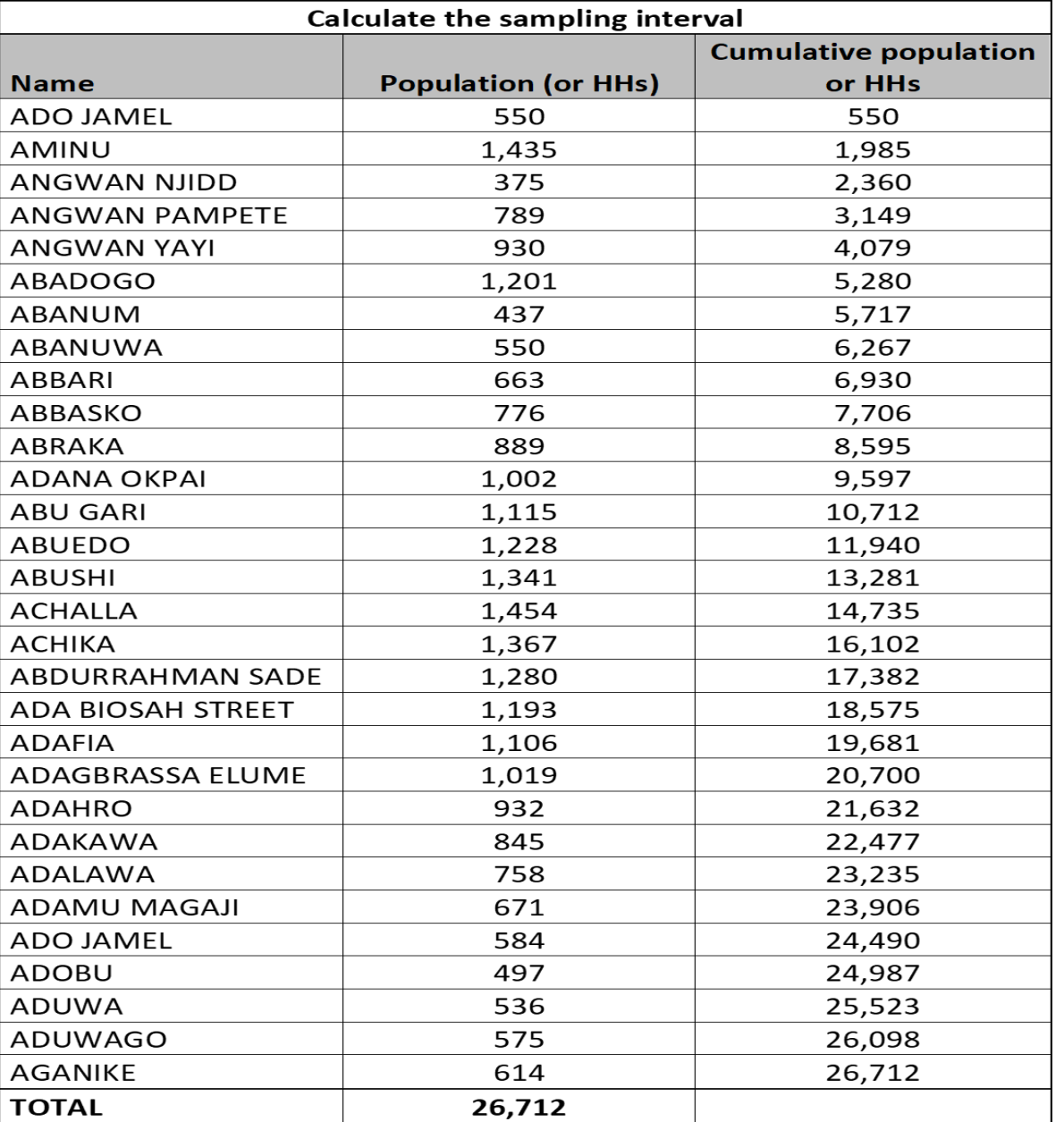

# **(4)** Sélectionnez un point de départ aléatoire

•En utilisant un échantillonnage aléatoire simple, choisissez un nombre aléatoire entre 1 et le nombre de l'intervalle (4 452).

•Dans cet exemple, 879 a été sélectionné au hasard.

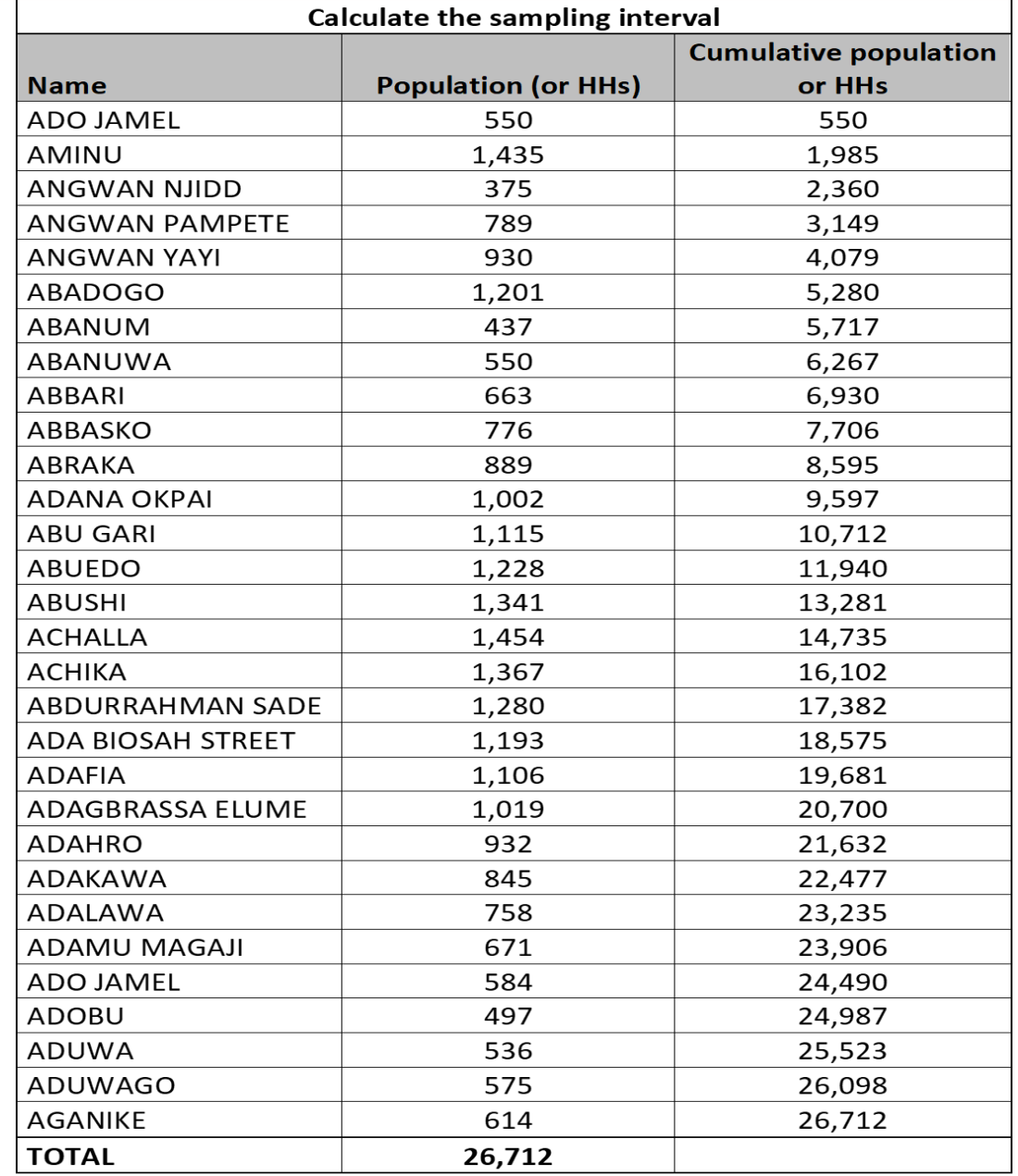

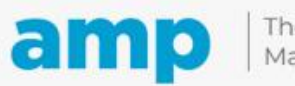

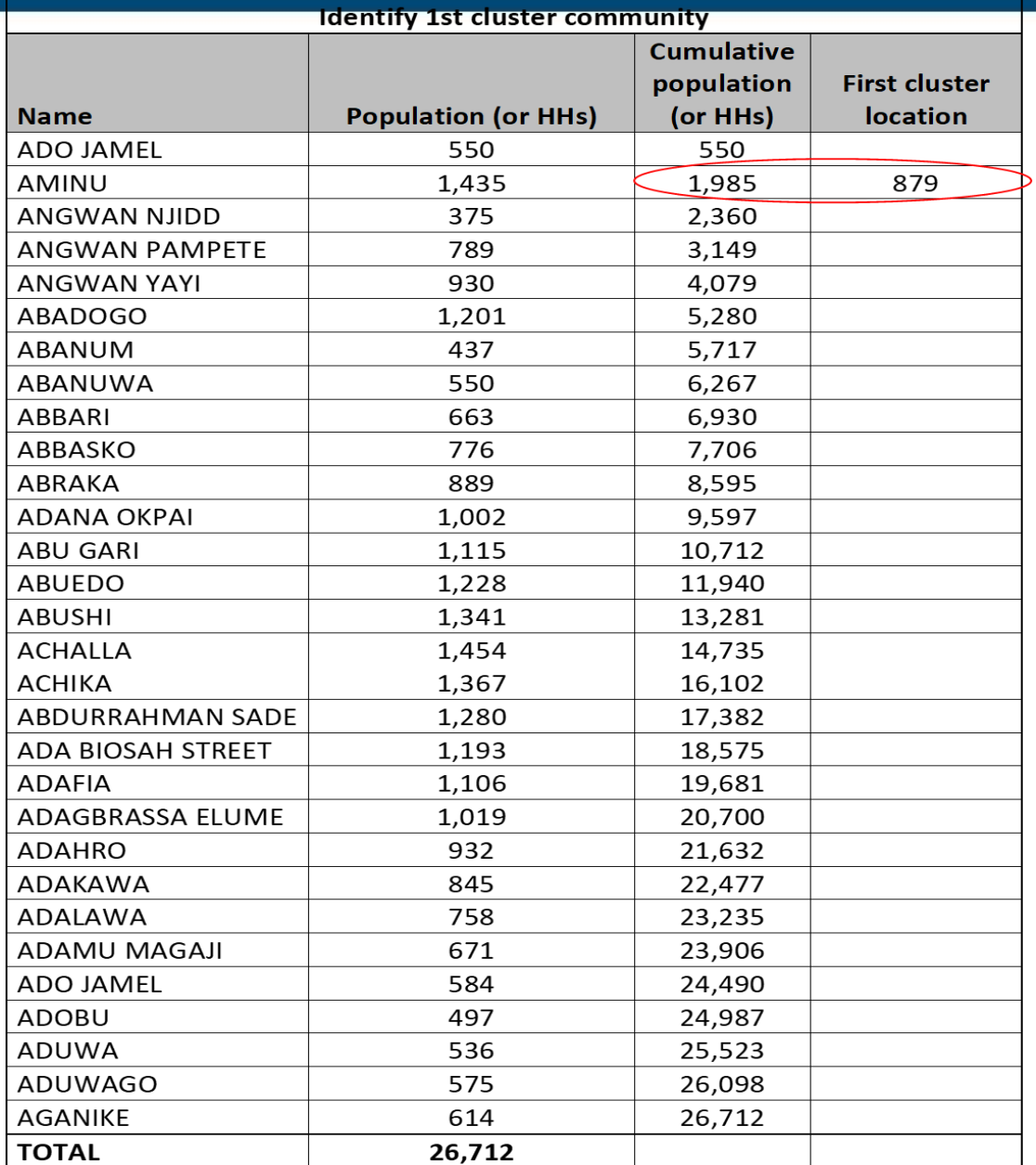

**(5)** Identifiez la première communauté en grappe, où le point de départ aléatoire est contenu dans la colonne de la population cumulée de ce village

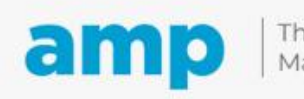

**(6)** Identification des cinq grappes restantes en ajoutant l' « intervalle » au nombre de départ aléatoire

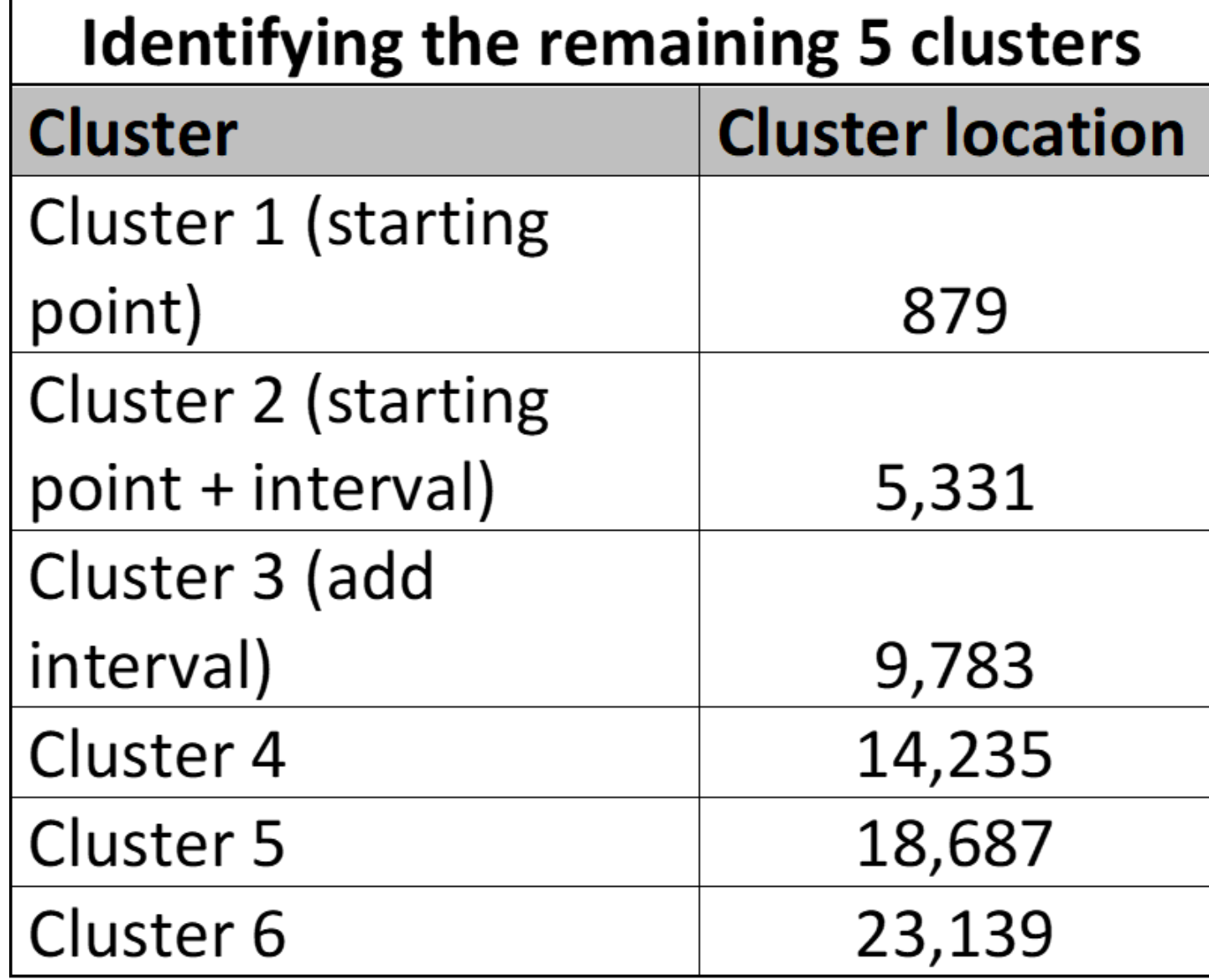

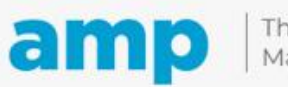

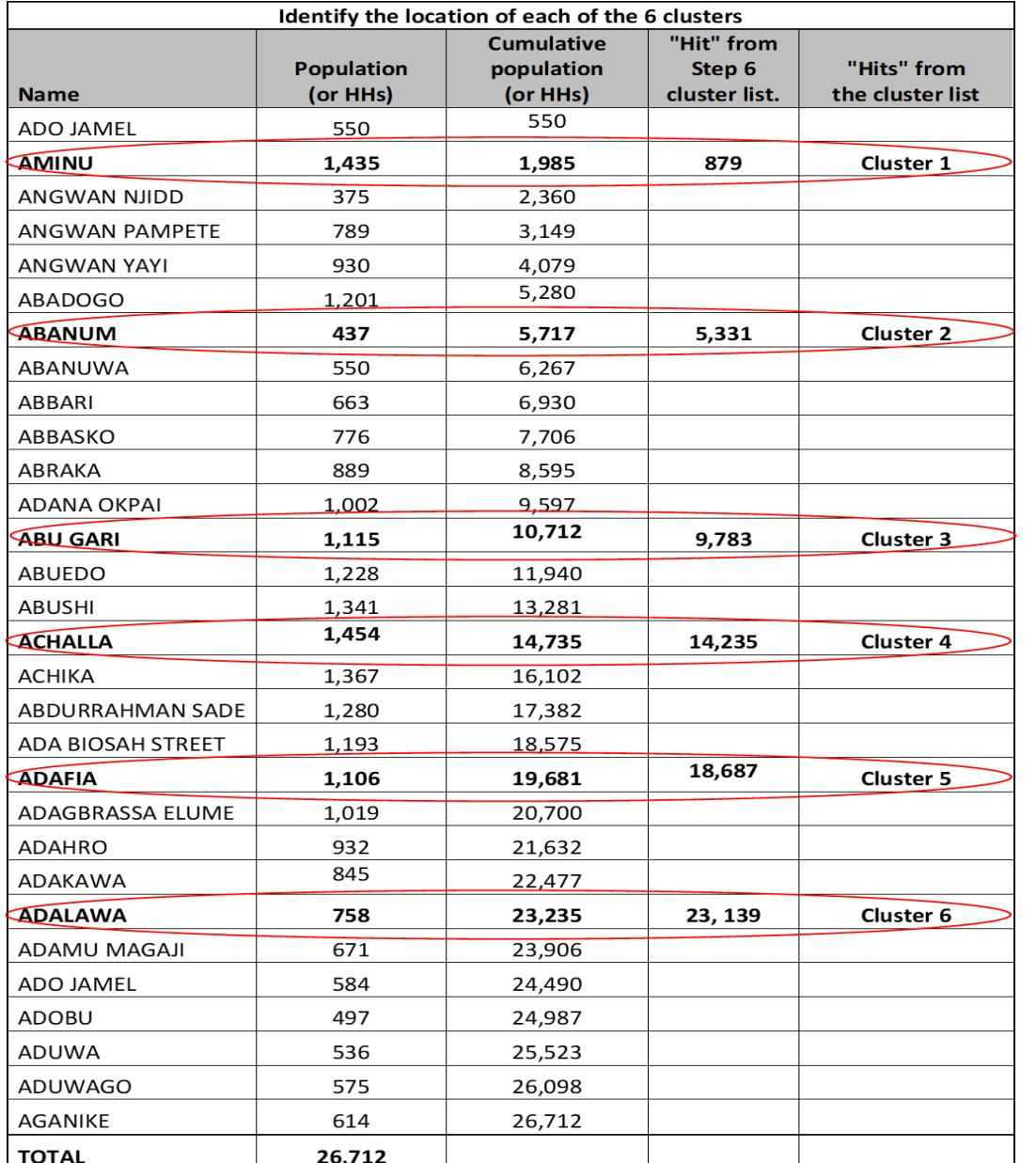

**(6)** Identifiez les cinq grappes restantes en ajoutant l' « intervalle » au nombre de départ aléatoire

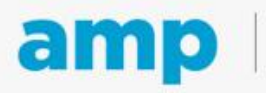

#### **Scénarios PPT**

#### **Si le district est au niveau du lot et possède une liste claire des villages**

• utilisez alors la méthode de « liste » PPT pour sélectionner les grappes

#### **Si le district est au niveau du lot et ne possède pas une liste claire des villages**

- choisissez alors 6 des 10 *sous-districts* ou plus comme grappes
- ou, choisissez 6 des 10 *circonscriptions d'établissements de santé* ou plus comme grappes
- ou, choisissez 6 des 10 *zones de recensement* ou plus comme grappes

# **Exercice participatif 3**

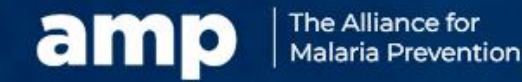

Expanding the ownership and use of mosquito nets

## **Exercice participatif 3**

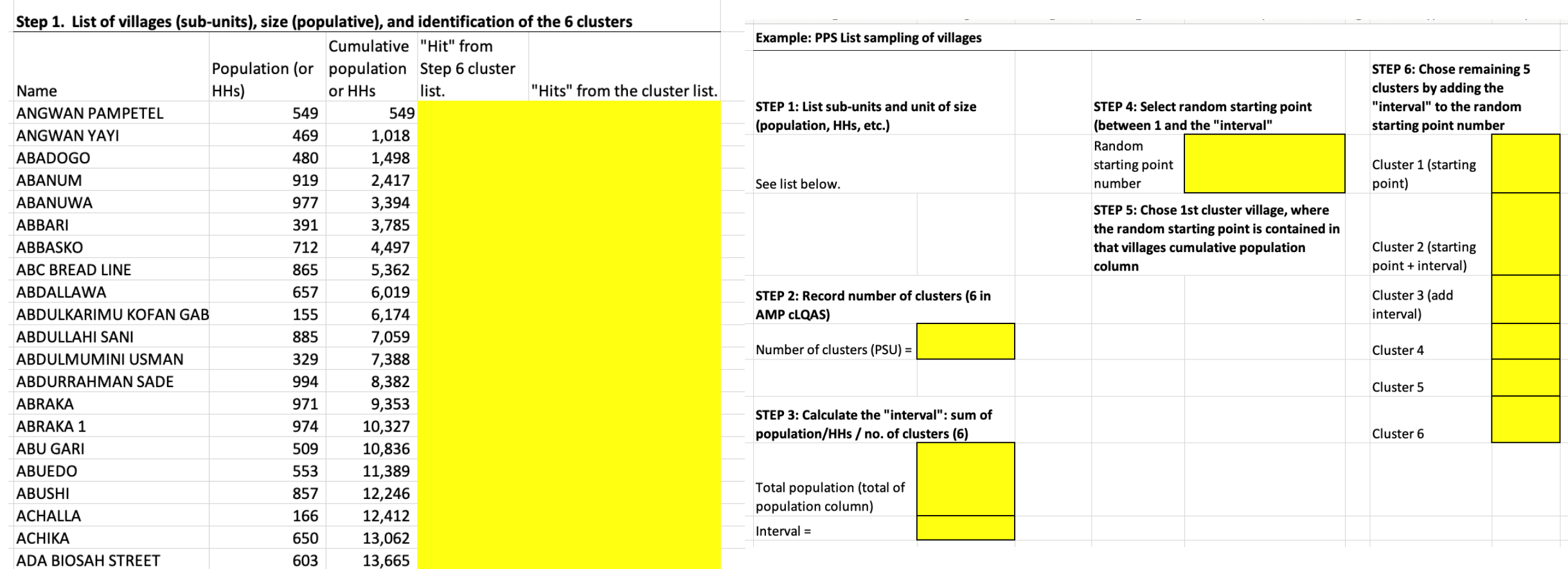

# **and D** The Alliance for

# **Sélection des foyers**

**Étape suivante après la sélection du niveau de la grappe**

**Des questions ? Posez-les à votre animateur en utilisant le chat sur Zoom.**

#### **Résumé des prochaines étapes pour choisir les foyers par grappe**

Utilisez un « échantillonnage par liste » (généralement de villages) et une segmentation égale d'un village pour sélectionner un segment final d'environ 20 foyers (15- 25 foyers).

> Dans le segment final, sélectionnez un foyer de départ par échantillonnage aléatoire simple à partir d'une carte ou d'une liste des 15 à 25 foyers du segment final. Nommez-le foyer nº 1.

> > Pour sélectionner les foyers 2 à 10, utilisez la méthode de la porte droite la plus proche.

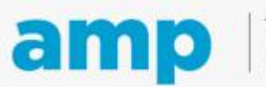

talaria Prevention

Expanding the ownership and use of mosquito nets

Série 1:1440 foyers au total dans le village. Faites 4 segments de 360 foyers chacun

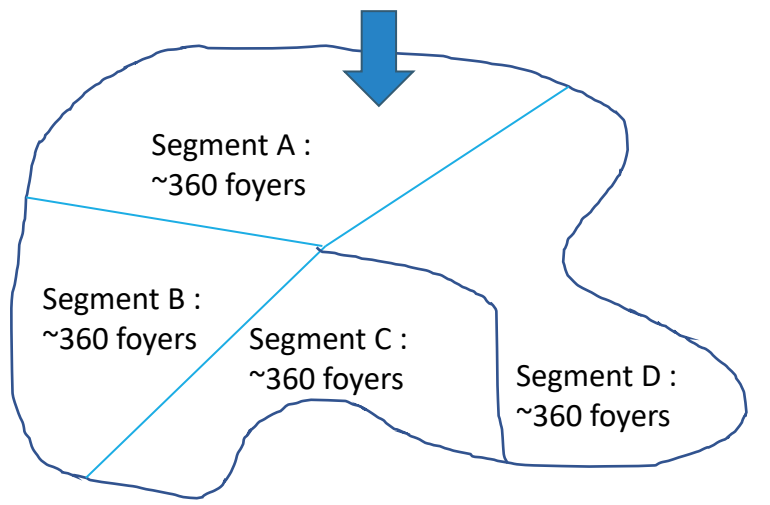

Série 2 : 4 segments de 90 foyers chacun

#### Série 3. 4 segments de 22 à 23 foyers chacun

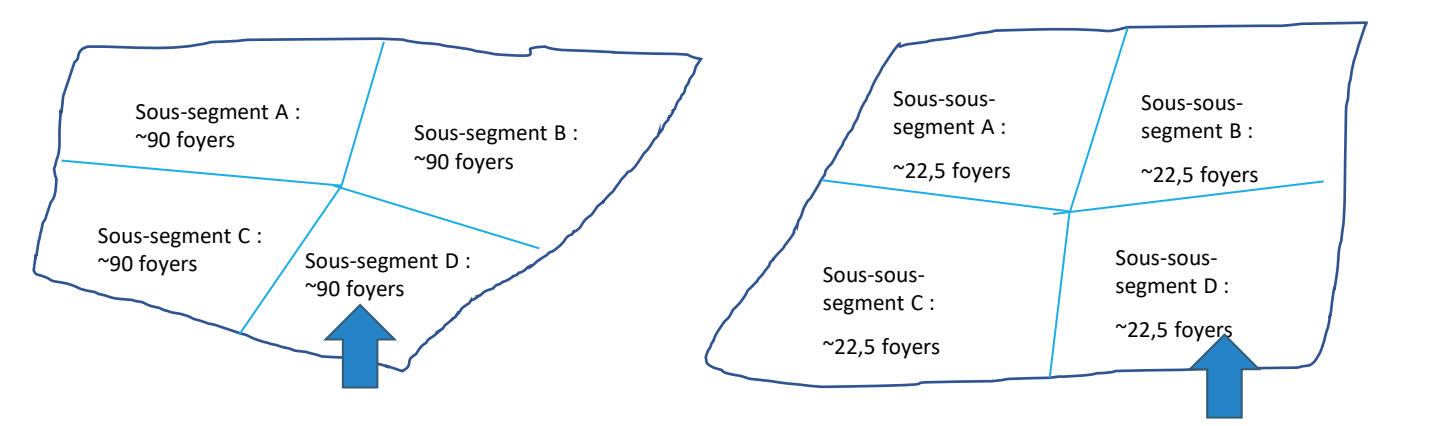

Choisissez un segment par échantillonnage aléatoire simple de 1 à 4 Choisissez un segment par échantillonnage aléatoire simple de 1 à 4 Choisissez un segment par échantillonnage aléatoire simple de 1 à 4. Le sous-soussegment D est sélectionné de manière aléatoire. Puisqu'il y a 15 à 25 foyers, le segment « D » est le segment final. 49

Après la sélection d'un village : trois séries de segmentation d'un village pour identifier le segment final

- Utilisez des cartes (dessinées à la main ou électroniques) 1 440 foyers au total dans la communauté dans cet exemple

#### **Remarque**

Si le segment sélectionné est de 25 à 45 foyers, vous pouvez le diviser par 2 ou 3 au lieu de 4 pour obtenir 15 à 25 foyers comme segment final

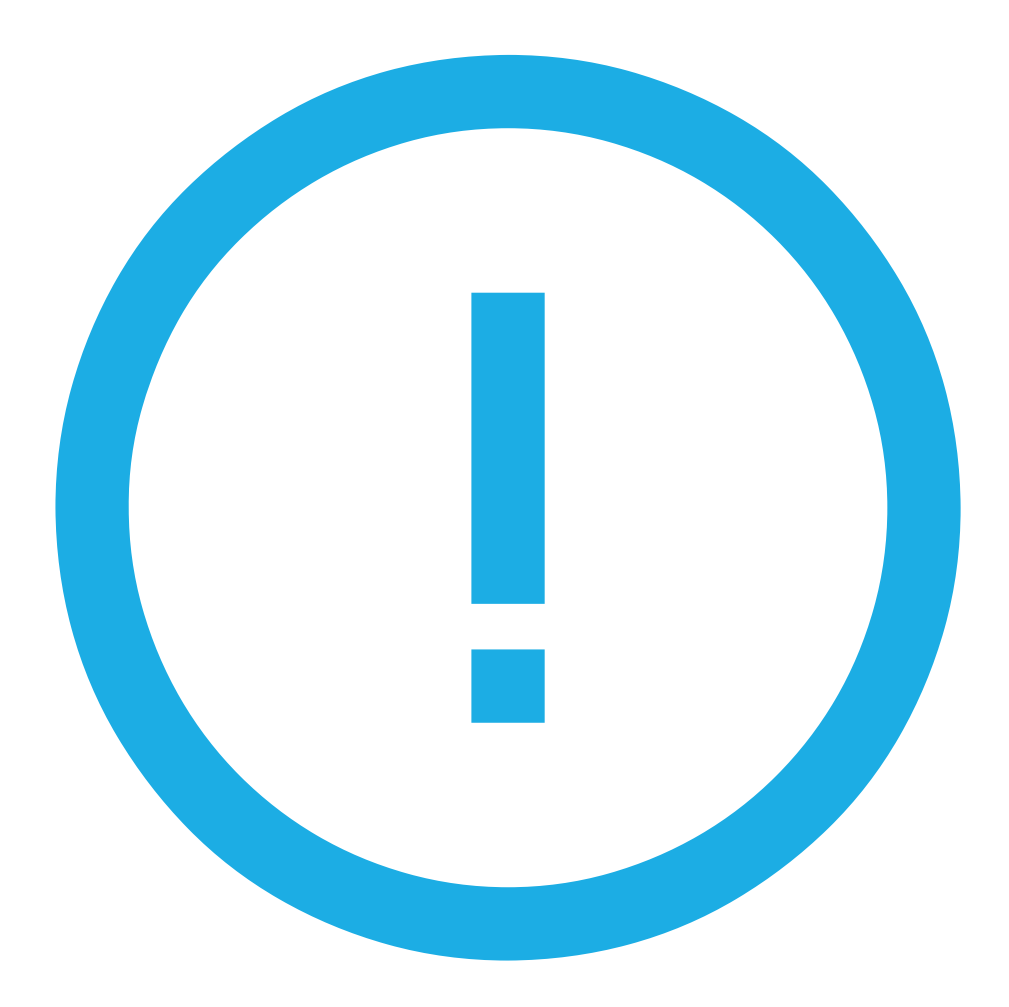

## **Sélection aléatoire des foyers**

#### • Cela se fait dans le segment final

- Dressez une carte de tous les foyers dans le segment final (15 à 25 foyers)
	- Le graphique de droite comporte 20 foyers
- Numérotez chaque foyer
- Choisissez au hasard le premier foyer à l'aide d'une [application de](https://play.google.com/store/apps/details?id=com.randomappsinc.randomnumbergeneratorplus&hl=en&gl=US) [numérotation aléatoire](https://play.google.com/store/apps/details?id=com.randomappsinc.randomnumbergeneratorplus&hl=en&gl=US)
	- Dans cet exemple, le foyer nº 13 a été choisi au hasard

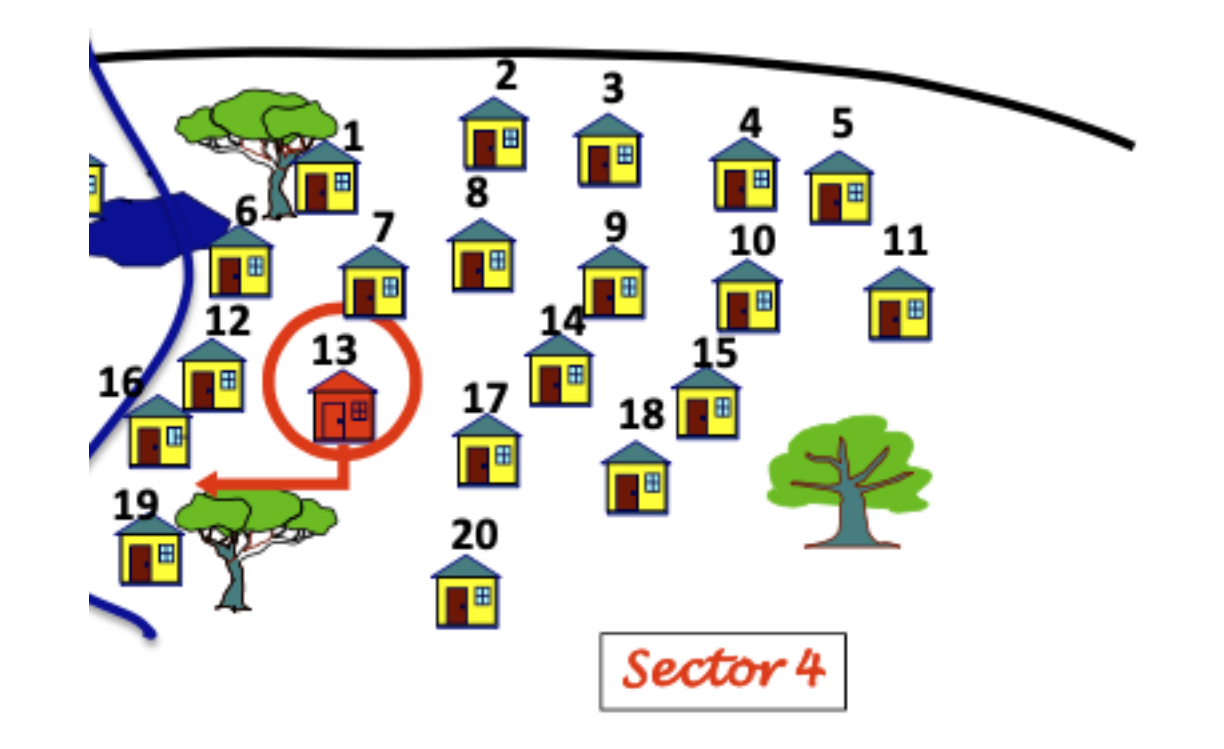

Graphique adapté du manuel cLQAS pour l'éradication de la poliomyélite, 2012

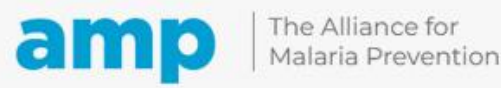

#### **Sélection des foyers nos 2 à 10**

- Utilisez la méthode de la porte (droite) la plus proche pour sélectionner les foyers 2 à 10 à interroger
	- Zone rurale : sélectionnez tous les deux foyers
- Zone urbaine : sélectionnez tous les trois foyers

**Dix foyers sur les vingt marqués d'un cercle rouge ont été sélectionnés au moyen d'une application de numérotation aléatoire sur smartphone pour être** 

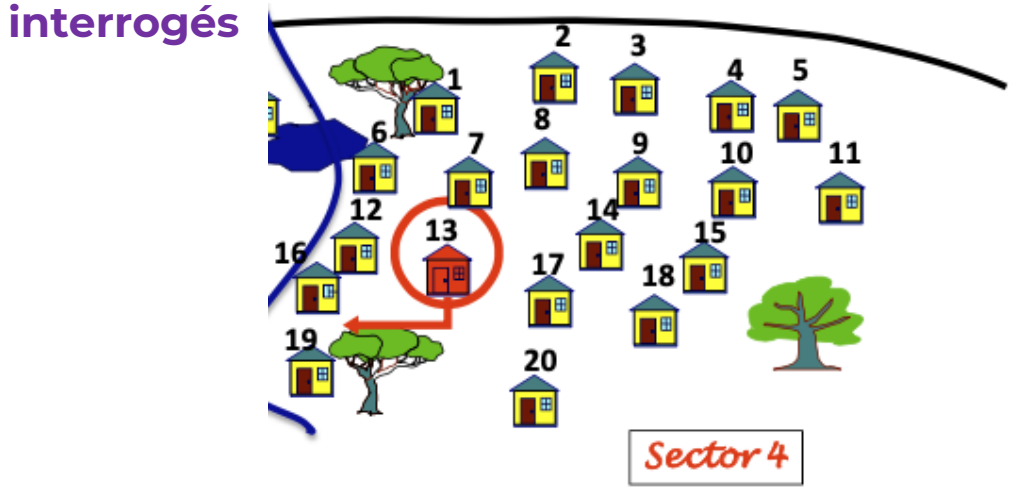

#### **Méthode de la porte la plus proche**

Interval Between Households

Leave 1 household in the sectors of low density with 20 households or less (e.g. Rural areas):

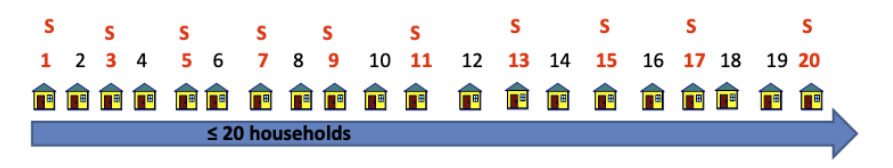

Leave 2 households in the areas of high density with more than 20 households (e.g. Urban areas):

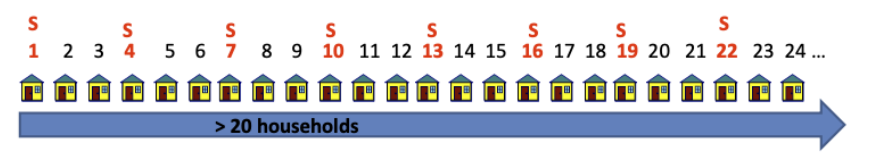

# **Sélection des foyers nos 11 à 12 si nécessaire**

- Chaque grappe a besoin d'au moins 10 foyers avec des données d'entretien
- Si 1, 2 ou plusieurs foyers de la grappe n'étaient pas chez eux ou ont refusé l'entretien, sélectionnez d'autres foyers (n° 11, n<sup>o</sup> 12, etc.) pour les remplacer en utilisant la même méthode
- Enregistrez les données concernant les foyers dont les données sont manquantes (pas à la maison, refus) sur le formulaire d'enregistrement papier ou sur l'application mobile de collecte de données
	- Ces informations sont utilisées pour calculer les pondérations afin d'ajuster les données manquantes sur les foyers

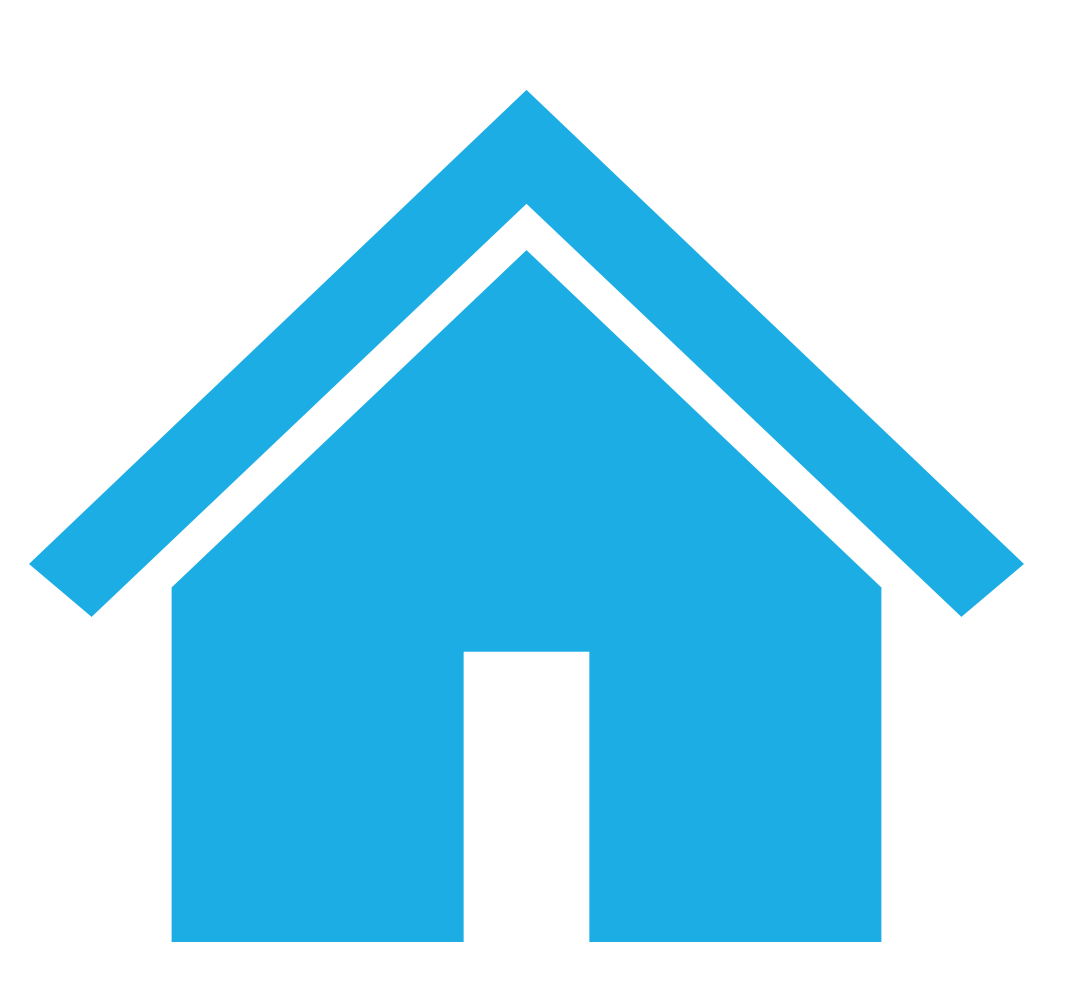

### **Exercice participatif 4**

#### **Sélection des foyers**

- L'une des grappes sélectionnées par échantillonnage aléatoire compte environ 1 000 foyers. **Décrivez et/ou dessinez les mesures que vous prendriez dans ce segment final pour** :
- Sélectionner 15 à 25 foyers
- Choisir le premier foyer
- Choisir les foyers n<sup>os</sup> 2 à 10

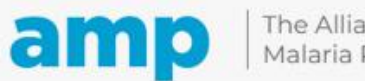

## **Exercice de synthèse de la première journée**

**Merci de votre participation aujourd'hui.** Pour conclure, prenez le temps de réfléchir à la séance d'aujourd'hui.

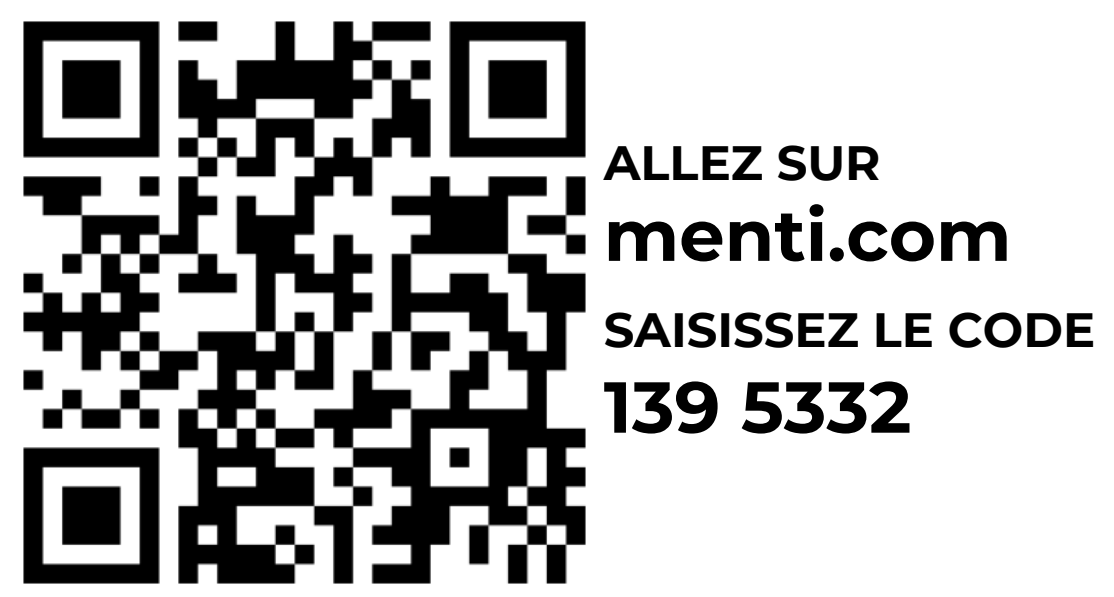

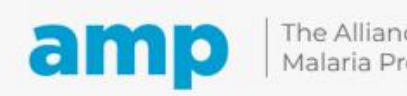

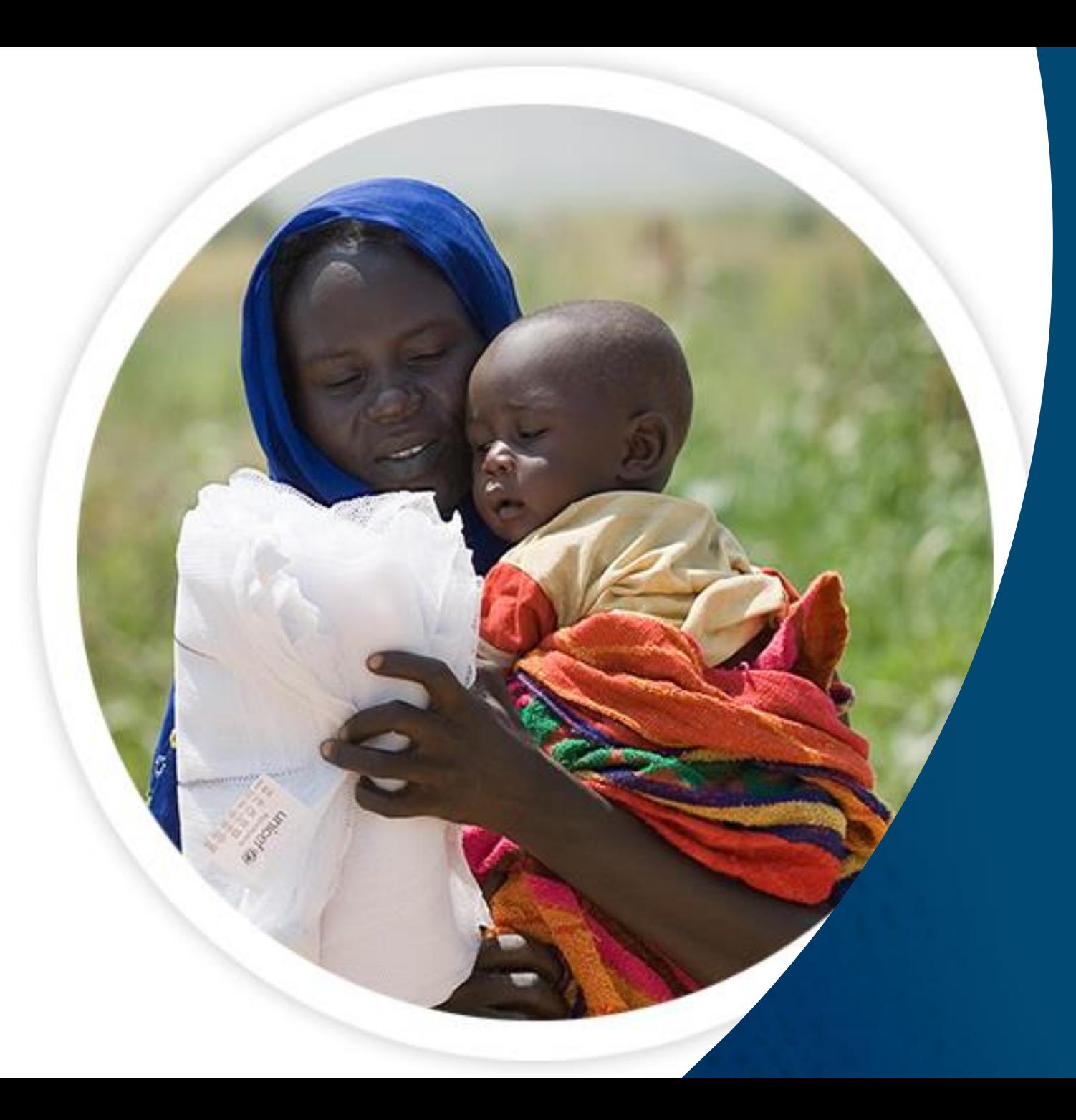

# Merci

Expanding the ownership and use of mosquito nets